#### **ФАКУЛЬТЕТ ЕКОНОМІКИ ТРАНСПОРТУ**

#### **Кафедра менеджменту на транспорті**

#### **ПРОГРАМА КУРСУ**

 **та методичні вказівки до практичних занять з дисципліни**

*«МАТЕМАТИЧНІ МОДЕЛІ В МЕНЕДЖМЕНТІ»*

**Харків - 2014**

Програма курсу та методичні вказівки розглянуто і рекомендовано до друку на засіданні кафедри менеджменту на транспорті 1 квітня 2013 р., протокол № 14.

Укладачі:

доценти О.В. Семенцова, І. В. Маркова

Рецензент

проф. О.Г. Дейнека

#### ПРОГРАМА КУРСУ ТА МЕТОДИЧНІ ВКАЗІВКИ

до практичних занять з дисципліни

*«МАТЕМАТИЧНІ МОДЕЛІ В МЕНЕДЖМЕНТІ»*

Відповідальний за випуск Семенцова О.В.

Редактор Ібрагімова Н.В.

Підписано до друку 10.10.13 р. Формат паперу 60х84 1/16. Папір писальний. Умовн.-друк.арк. 2,75. Тираж 25. Замовлення №

Видавець та виготовлювач Українська державна академія залізничного транспорту, 61050, Харків-50, майдан Фейєрбаха, 7. Свідоцтво суб'єкта видавничої справи ДК № 2874 від 12.06.2007 р.

# **Зміст**

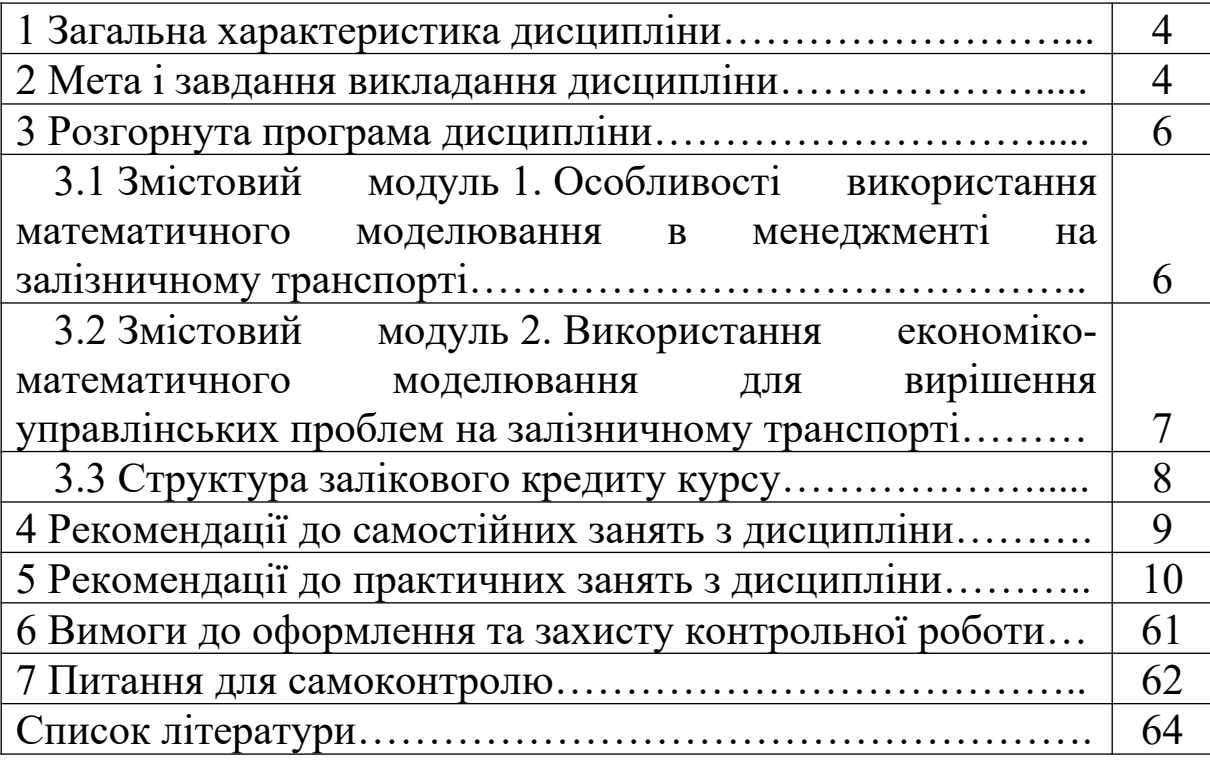

# **1 ЗАГАЛЬНА ХАРАКТЕРИСТИКА ДИСЦИПЛІНИ**

Програма вивчення вибіркової дисципліни "Математичні моделі в менеджменті" складена відповідно до місця та значення дисципліни за структурно-логічною схемою, передбаченою освітньо-професійною програмою бакалавра за напрямом "Менеджмент та адміністрування". Програма охоплює всі змістові модулі, визначені в анотації дисципліни.

Дані методичні вказівки доцільно використовувати студентам під час їхньої самостійної роботи при вивченні питань з дисципліни "Математичні моделі в менеджменті".

Міждисциплінарні зв'язки: після вивчення дисциплін «Економічна теорія», «Регіональна економіка», «Прикладні проблеми становлення ринкової економіки України», «Інформаційні системи і технології», «Економіка залізничного транспорту», «Маркетинг», «Логістика». Дисципліна пов`язана з дисциплінами «Менеджмент і адміністрування», «Менеджмент на залізничному транспорті», «Інноваційний менеджмент», «Стратегічний менеджмент», «Менеджмент організацій», «Інвестиційний менеджмент», «Аналіз господарської діяльності на залізничному транспорті».

# **2 МЕТА І ЗАВДАННЯ ВИКЛАДАННЯ ДИСЦИПЛІНИ**

Основною метою викладання дисципліни "Математичні моделі в менеджменті" є формування у студентів сучасного мислення та спеціальних знань для прийняття оптимальних управлінських рішень на національному та регіональному рівнях; оволодіння теорією та практикою математичного моделювання економічних процесів у мінливих умовах ринкового середовища; набуття умінь і формування компетенцій, необхідних для оцінки та аналізу соціально-економічних процесів і явищ на макро- і мікрорівнях.

Основними завданнями, що мають бути вирішені у процесі викладання дисципліни, є формування спеціальних знань і вмінь з використання та застосування економіко – математичних методів і моделей для удосконалення аналітичної роботи, прийняття оптимальних рішень, вироблення рекомендацій з підвищення економічної ефективності функціонування суб'єктів господарювання в умовах ринкових відносин.

У процесі вивчення навчальної дисципліни студент має опанувати відповідну сукупність знань, вмінь і навичок, які повинні сприяти загальнопрофесійній підготовці майбутніх спеціалістів і забезпечити належне виконання ними покладених завдань у сфері управління. По закінченню курсу студент повинен:

#### *знати*:

теоретико-методологічні засади математичного моделювання економічних процесів у мінливих умовах ринкового середовища: прийняття оптимального управлінського рішення за наявності багатоваріантності, використання оптимізаційних математичних моделей при плануванні вантажних перевезень, для раціонального розподілу вантажопотоків і вагонопотоків по паралельних лініях в умовах обмеженості пропускної спроможності, для оперативного маневрування поїздопотоками, для оптимального регулювання вагонних парків, для вибору оптимальних варіантів плану формування поїздів та інших оптимізаційних задач;

### *вміти:*

розв'язувати транспортні задачі в матричній формі та на мережі за різних обмежень, розв'язувати відкриті транспортні задачі із забороненими та обов'язковими перевезеннями з обмеженням пропускної спроможності, розв'язувати двохетапні транспортні задачі, визначати найкоротші відстані на транспортній мережі, використовувати кореляційні і регресійні моделі в економічних розрахунках на залізничному транспорті, використовувати типові моделі менеджменту для прийняття оптимальних управлінських рішень.

5

# **3 РОЗГОРНУТА ПРОГРАМА ДИСЦИПЛІНИ**

# **3.1 ЗМІСТОВИЙ МОДУЛЬ 1. Особливості використання математичного моделювання в менеджменті на залізничному транспорті**

### *Тема 1. Класифікація методів і моделей у менеджменті*

Історичний огляд. Етапи прийняття рішень. Класифікація задач оптимізації. Критерій оптимальності оптимізаційних задач. Класифікація методів менеджменту.

### *Література:* основна [2, 5].

#### *Тема 2. Постановка задач лінійного програмування*

Постановка задач лінійного програмування. Економічна інтерпретація задач лінійного програмування. Перевірка збалансованості планів.

*Література:* основна [2, 3, 5].

# *Тема 3. Застосування економіко–математичного моделювання на залізничному транспорті*

Постановка транспортних задач математичного програмування для оптимізації залізничних перевезень. Показники оптимальності транспортних задач. Економічна ефективність використання оптимізаційних моделей на залізничному транспорті.

*Література:* основна [1, 2, 4], додаткова [1-3].

## *Тема 4. Використання транспортних задач у матричній формі для оптимізації залізничних перевезень*

Постановка транспортної задачі в матричній формі з обмеженням пропускної спроможності. Способи складання початкового плану транспортної матриці. Умови допустимого початкового плану. Складання оптимального плану перевезень методом потенціалів.

*Література:* основна [1, 2, 4], додаткова [1-3].

*Тема 5. Відкрита транспортна задача із заборонними та обов'язковими перевезеннями з обмеженням пропускної спроможності*

Особливості розв'язання відкритих транспортних задач. Поняття забороненого та обов'язкового перевезення. Оптимізаційна модель транспортної задачі із заборонними та обов'язковими перевезеннями з обмеженням пропускної спроможності.

*Література:* основна [1-4], додаткова [2, 3].

**3.2 ЗМІСТОВИЙ МОДУЛЬ 2. Використання економікоматематичного моделювання для вирішення управлінських проблем на залізничному транспорті**

# *Тема 6. Двохетапна транспортна задача*

Побудова транспортної матриці для вирішення двохетапної транспортної задачі. Алгоритм розв'язання двохетапної транспортної задачі.

*Література:* основна [1, 2, 4], додаткова [1, 2, 3].

# *Тема 7. Використання транспортних задач на мережі для оптимізації залізничних перевезень*

Постановка транспортної задачі в сітьовій формі без обмеження та з обмеженням пропускної спроможності. Способи складання початкового плану транспортної мережі. Умови допустимого початкового плану. Складання оптимального плану перевезень методом потенціалів на мережі.

*Література:* основна [1-4], додаткова [1-3].

# *Тема 8. Використання кореляційних і регресійних моделей в економічних розрахунках на залізничному транспорті*

Кількісний і якісний аналіз. Дескриптивні економікоматематичні моделі. Кореляційно-регресійні моделі, їх класифікація. Встановлення параметрів двофакторної лінійної моделі.

*Література:* основна [1-4], додаткова [1-3].

# *Тема 9. Застосування макроекономічних моделей і моделей регіональної економіки в підвищенні ефективності роботи суб'єктів господарювання*

Макроекономічні моделі. Моделі регіональної економіки. Модель розвитку економіки. Прогнозування показників розвитку регіону.

*Література:* основна [5], додаткова [1-4].

# *Тема 10. Основні типові моделі менеджменту*

Моделі маркетингу. Моделі фінансового менеджменту. Моделі антикризового менеджменту. Моделі виробничого менеджменту. Моделі економічної безпеки.

*Література:* основна [5], додаткова [1-4].

# **3.2 Структура залікового кредиту курсу**

Детальну структуру залікового кредиту курсу наведено в таблиці 3.1.

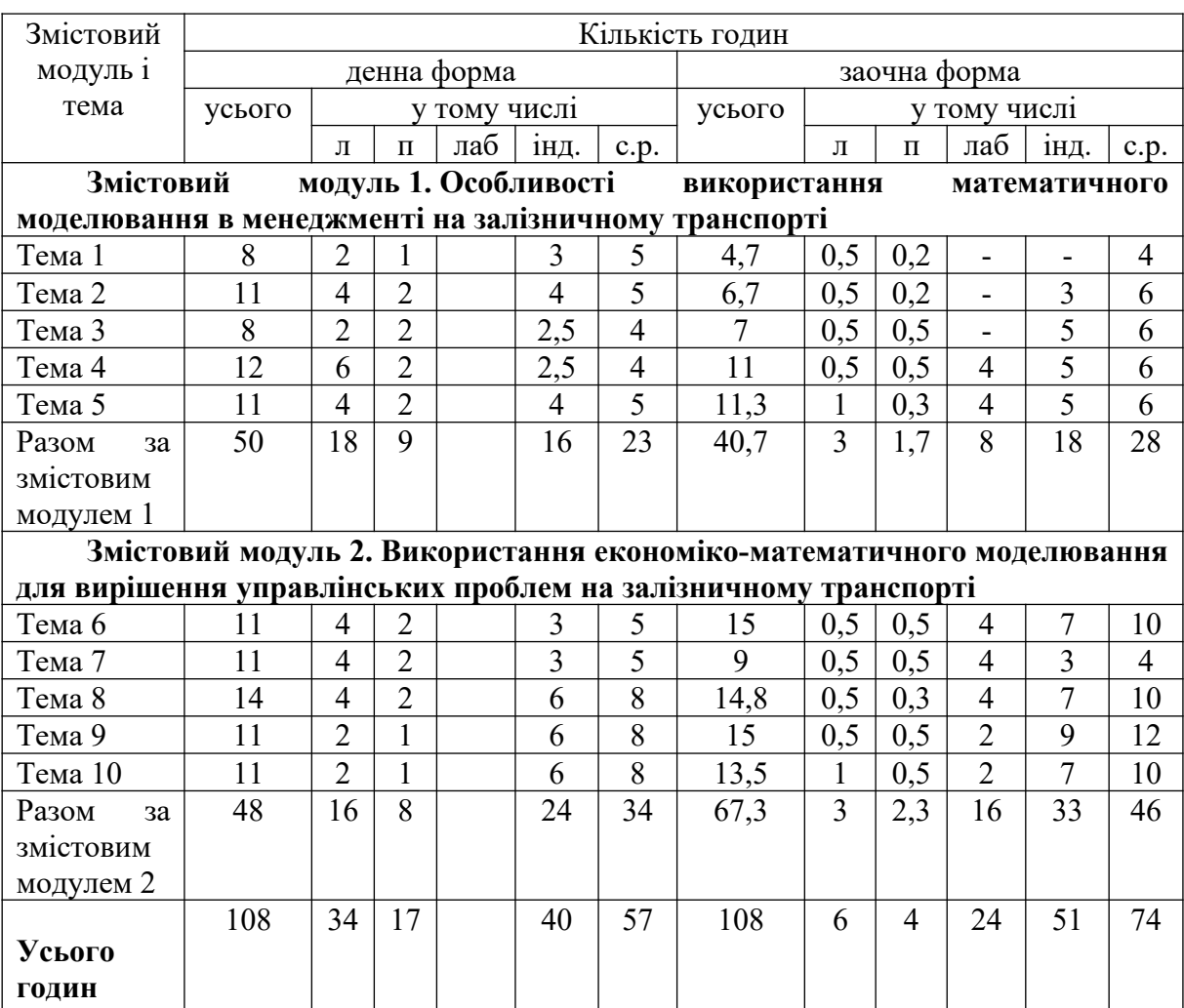

# Таблиця 3.1 - Структура залікового кредиту курсу

# **4 РЕКОМЕНДАЦІЇ ДО САМОСТІЙНИХ ЗАНЯТЬ З ДИСЦИПЛІНИ**

Самостійні заняття призначені для закріплення та поглиблення теоретичних знань, які отримані під час лекцій, і ознайомлення з підручниками та посібниками, а також для формування навичок з розв'язання практичних завдань з застосування математичних моделей в управлінні залізницями. Теми, що винесено на самостійну роботу, наведено в таблиці 3.1.

Типові завдання з дисципліни "Метематичні моделі в менеджменті" наведені у наступних розділах даної методичної розробки.

# **5 РЕКОМЕНДАЦІЇ ДО ПРАКТИЧНИХ ЗАНЯТЬ З ДИСЦИПЛІНИ**

*Мета* проведення практичних занять – набуття студентами практичних навичок щодо застосування математичних моделей при управлінні на підприємствах залізничного транспорту.

*Завданням* проведення практичних занять є практична підготовка студентів і формування у них навичок щодо використання основних математичних моделей при управлінні на підприємствах залізничного транспорту.

**Практичне заняття 1.** Застосування математичного моделювання в менеджменті на залізничному транспорті

*Мета* заняття – узагальнення та систематизація теоретичного матеріалу щодо застосування економікоматематичного моделювання в управлінні на залізничному транспорті.

*Завдання* – повторення матеріалів лекції за темою «Класифікація методів і моделей у менеджменті» як перехід до поглибленого вивчення особливостей економіко-математичного моделювання в управлінні на залізничному транспорті.

*Основні поняття до вивчення та обговорення:* класифікація методів і моделей у менеджменті; історичний розвиток застосування математичного моделювання в управлінні організаціями, зокрема на залізничному транспорті, етапи прийняття управлінських рішень, класифікація оптимізаційних задач; критерій оптимальності оптимізаційних задач; особливості

10

застосування та розв'язання оптимізаційних задач у менеджменті на залізничному транспорті.

**Практичне заняття 2.** Способи побудови початкового плану перевезень при розв'язанні транспортних задач у матричній формі

*Мета* заняття – узагальнення та систематизація теоретичного матеріалу, а також отримання практичних навичок щодо побудови початкового плану вантажних перевезень.

*Завдання* – побудувати початковий план перевезень кам'яного вугілля на умовній мережі залізниць (рисунок 5.1) від 4-х станцій відправлення  $A_i$  ( $i = \overline{1;4}$ ), які обслуговують шахти (таблиця 5.1), до 5-ти крупних станцій-споживачів  $B_i$  ( $j = \overline{1,5}$ ), що мають під'їзні колії (таблиця 5.2). У контрольній роботі студентам безвідривної форми навчання необхідно навести три початкових плани, що складені способам північно-східного кута, найменших вартостей і подвійної переваги.

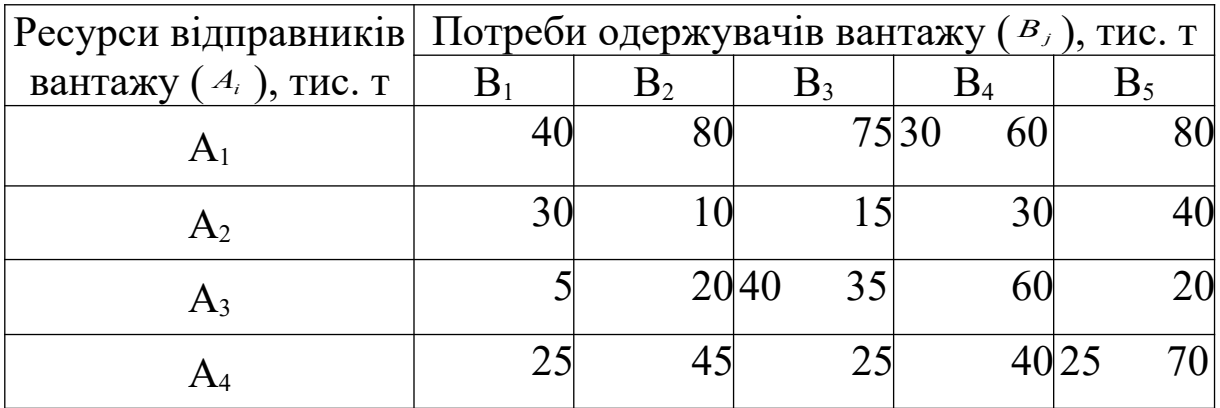

Рисунок 5.1 – Матриця відстаней та обмежень пропускної спроможності (єдина для всіх варіантів)

Таблиця 5.1 - Ресурси станцій відправлення (варіант обирається за останньою цифрою шифру залікової книжки студента)

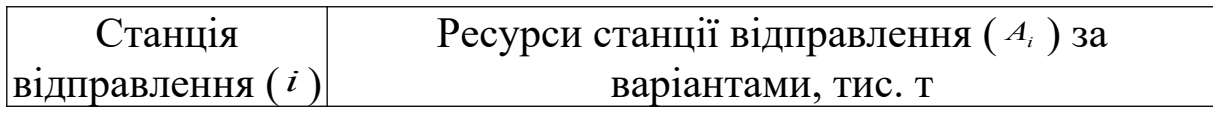

| A <sub>1</sub> |                                                   | $200 \mid 255 \mid$ |  |  |  | 400   180   420   345   280   250   300   370             |  |
|----------------|---------------------------------------------------|---------------------|--|--|--|-----------------------------------------------------------|--|
| $A_2$          |                                                   |                     |  |  |  | 100 215 225 215 100 215 195 200 320 120                   |  |
| A3             |                                                   |                     |  |  |  | 350   230   240   300   220   240   360   325   175   290 |  |
| A4             |                                                   |                     |  |  |  | 350   300   235   305   260   200   165   225   205   220 |  |
| Разом          | 1000 1000 1000 1000 1000 1000 1000 1000 1000 1000 |                     |  |  |  |                                                           |  |

Таблиця 5.2 - Обсяг прибуття кам'яного вугілля на станції призначення (варіант обирається за передостанньою цифрою шифру залікової книжки студента)

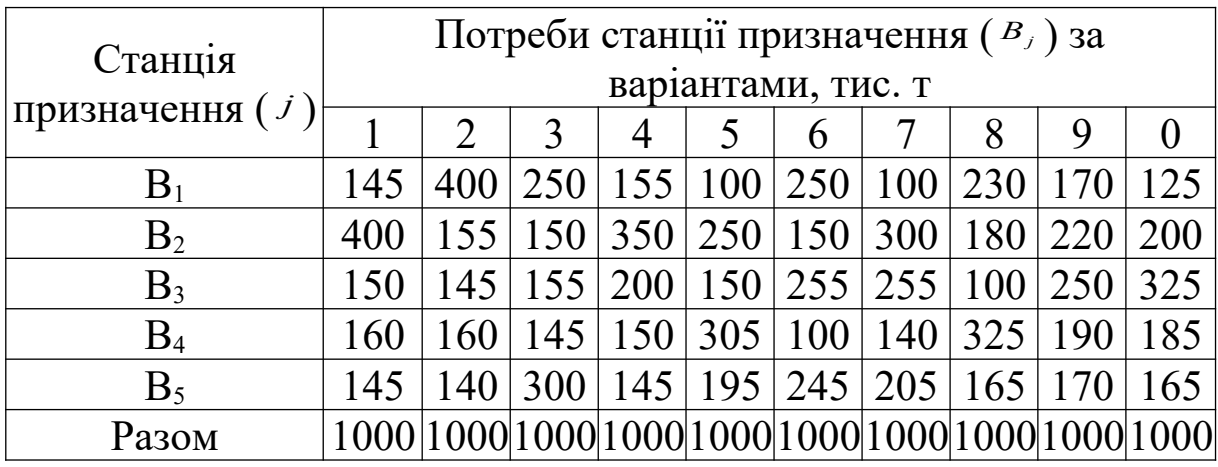

*Методичні вказівки до виконання завдання*

1 *Вихідна матриця* містить ресурси вантажовідправників ( *A<sup>i</sup>* ), потреби станцій прибуття вантажу ( *B<sup>j</sup>* ), критерій оптимальності (с<sub>іј</sub>), яким виступає для даної задачі відстань між певним вантажовідправником і вантажоприймачем, а також обмеження пропускної спроможності (d<sub>ii</sub>) за окремими напрямками перевезень. Приклад розташування величин у клітинках матриці наведено на рисунку 5.2.

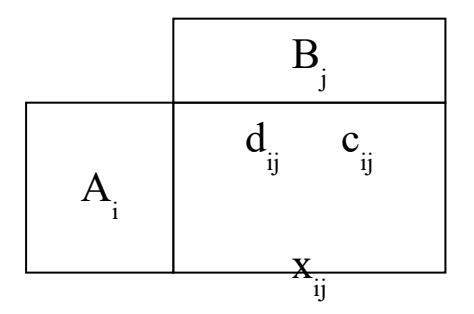

### Рисунок 5.2 – Розміщення величин у клітинках транспортної матриці

хij – кореспонденція, що відображує вантажопотік, який прямує від *i* -го вантажовідправника до *j* -го вантажоодержувача.

2 *Складання початкового плану* може бути здійснено такими способами:

а) спосіб північно-західного кута;

б) спосіб "найменших вартостей";

в) спосіб подвійної переваги.

#### *Спосіб північно-західного кута*

Призначення кореспонденції розподілу вантажопотоків починають з клітинки, яка знаходиться у верхньому лівому (північно-західному) куті матриці, тобто на перетині рядка А<sub>1</sub> і стовпця В<sub>1</sub>. В цю клітинку призначають максимально можливу кореспонденцію, що відповідає таким умовам:

$$
x_{ij} = B_j, \text{ gKung } B_j \leq A_i \text{ та } x_{ij} < d_{ij} \quad , \tag{5.1}
$$

$$
x_{ij} = A_i, \text{ gKung } A_i < B_j \text{ ta } x_{ij} < d_{ij} \tag{5.2}
$$

$$
x_{ij} = d_{ij}, \text{ gKung } d_{ij} \leq A_i, d_{ij} \leq B_j. \tag{5.3}
$$

Далі коригують потреби стовпця та ресурси рядка. Якщо потребу стовпця задоволено повністю, то відповідний стовпець вилучається з розгляду. Якщо ресурси рядка вичерпано, то з розгляду вилучається відповідний рядок. Подальше призначення кореспонденцій відбувається знов з самого верхнього лівого кута матриці без урахування тих рядків і стовпців, що були виключені через відповідно повне вичерпання ресурсів або задоволення потреб. Такі дії необхідно продовжувати, доки не буде вичерпано всі ресурси та задоволено усі потреби матриці.

### *Спосіб "найменших вартостей"*

У початковій матриці обирають клітинку з найменшим значенням критерію оптимальності с<sub>ії</sub> (величиною відстані). У цю

клітинку призначають максимально можливу кореспонденцію, користуючись умовами (5.1) – (5.3). Коригують ресурси відповідних рядка та стовпця. При цьому, якщо ресурси вичерпані, із розгляду вилучається відповідний рядок, а якщо задоволені потреби – стовпець. У тій частині матриці, що залишилася, знову обирається клітинка з найменшим критерієм оптимальності, у яку заноситься максимально можлива кореспонденція, і так далі, доки не буде розподілено весь обсяг перевезень.

## *Спосіб подвійної переваги*

У кожному рядку початкової матриці клітинку з найменшою величиною відстані відмічають знаком \*. У кожному стовпці початкової матриці клітинку з найменшою величиною відстані також відмічають знаком \*. Максимально можливі кореспонденції, що відповідають умовам (5.1) – (5.3), спочатку заносять до клітинок, які відмічені двома знаками \*\*, а в решті клітинок вантажопотоки розподіляються відповідно до способу "найменших вартостей". Після кожного призначення кореспонденції коригують ресурси і потреби та вилучають з розгляду рядок, якщо у ньому вичерпані ресурси, та стовпець, якщо його потреби задоволені.

Приклад побудови початкового плану методом подвійної переваги наведено на рисунку 5.3.

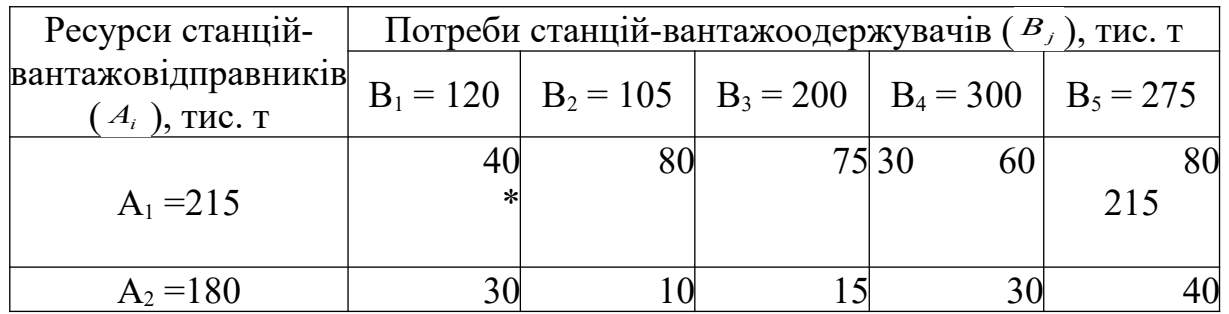

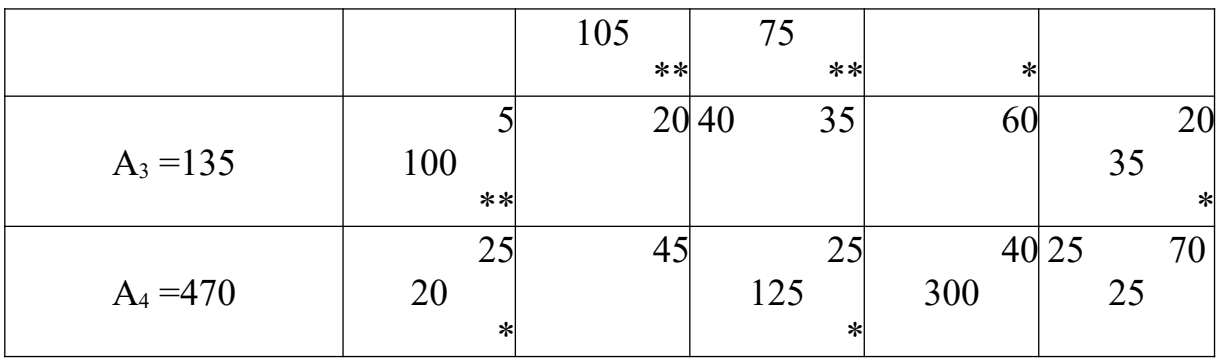

Рисунок 5.3 – Приклад побудови початкового плану способом подвійної переваги

**Практичне заняття 3.** Транспортна задача в матричній формі з обмеженням пропускної спроможності

*Мета* заняття – узагальнення та систематизація теоретичного матеріалу, а також отримання практичних навичок щодо побудови оптимального плану вантажних перевезень.

*Завдання* – за вихідними даними завдання 2 побудувати початковий план перевезень кам'яного вугілля на умовній мережі залізниць від 4-х станцій відправлення  $A_i$  ( $i = \overline{1;4}$ ), які обслуговують шахти, до 5-ти крупних станцій-споживачів Вj ( *j* = 1,5 ), що мають під'їзні колії. У контрольній роботі студентам безвідривної форми навчання необхідно навести:

1) початковий план перевезень вантажу та розрахунок вантажообігу, перевірку умов допустимості плану, розрахунок системи потенціалів, визначення порушень умов оптимальності, визначення кореспонденції поліпшення початкового плану перевезень;

2) поліпшений план перевезень вантажу та розрахунок вантажообігу, розрахунок системи потенціалів, визначення порушень умов оптимальності, визначення кореспонденції поліпшення поліпшеного плану;

3) оптимальний план перевезень і розрахунок вантажообігу.

*Методичні вказівки до виконання завдання*

1 *Складання початкового плану* відбувається будь-яким способом з розглянутих у практичному занятті 2.

Складений початковий план перевезень містить такі види клітинок:

- вільні – такі, що не містять вантажопотоків;

- базисні – містять вантажопотік, величина якого коливається в межах  $0 \le x_{ij} < d_{ij}$ , де  $d_{ij}$  - пропускна спроможність клітинки *ij* ;

- пересичені – такі, що містять вантажопотік, рівний пропускній спроможності даної клітинки.

Приклади різновидів ланок наведено на рисунку 5.4.

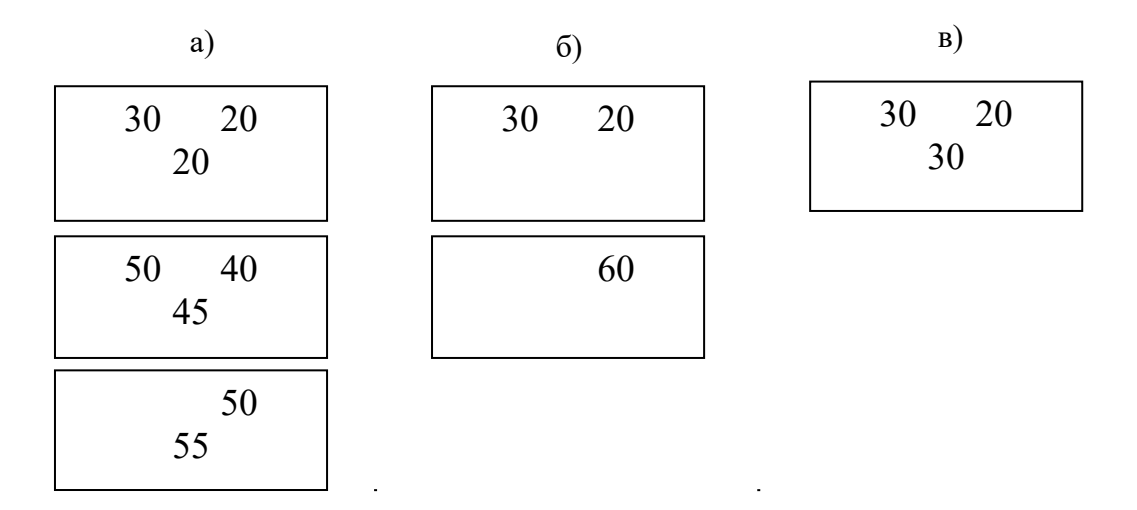

а – базисні клітинка; б – вільні клітинка; в – пересичена клітинка

Рисунок 5.4 – Різновиди клітинок плану перевезень

2 *Перевірка умов допустимості* передбачає:

1) всі ресурси вантажовідправників розвезено, а потреби вантажоодержувачів задоволено;

2) відсутність *замкнутих контурів* , тобто таких шляхів, що, змінюючи свій напрямок руху по базисних клітинках під кутом 90 ,° утворюють замкнений ломаний контур;

3) виконання рівності

$$
k = m + n - 1, \tag{5.4}
$$

де *k* - кількість базисних клітинок, що містить початковий план; *m* - кількість рядків матриці (вантажовідправників);

*n* - кількість рядків матриці (вантажоодержувачів).

Якщо в початковому плані  $k < m+n-1$ , то має місце випадок *виродження*. У такому разі до числа базисних клітинок включають вільні клітинки з найменшою відстанню, на які призначають вантажопотік з нульовою кореспонденцією, з урахуванням того, що створена базисна клітинка не повинна утворювати замкнених контурів.

Якщо в початковому плані  $k > m+n-1$ , то на мережі залізниць є замкнений контур. У цьому випадку початковий план не є допустимим і його необхідно перебудувати.

Приклад початкового плану, що розглядається (рисунок 5.3), є допустимим.

3 *Визначення цільової функції*. Даний вид задач направлений на мінімізацію витрат (вартості перевезень або вантажообігу), отже, загальний критерій оптимальності ( *F* ) (вантажообіг) повинен прагнути до нуля:

$$
F = \sum_{i=1}^{k} x_{ij} \cdot c_{ij} \to 0, \qquad (5.5)
$$

де *cij* - критерій оптимальності;

*xij* - кореспонденція;

*k* - кількість клітинок, що містять вантажопотік.

Розрахунок величини цільової функції для випадку, що розглядається (рисунок 5.3):

 $\Sigma$ *Ql* = 100\*5+20\*25+105\*10+75\*15+125\*25+300\*40+215\*80  $+35*20++25*70=37950$  THC. T – KM.

4 *Перевірка плану на оптимальність* передбачає виконання таких умов:

1) для вільних клітинок:

$$
U_i - V_j \leq c_{ij}, \qquad (5.6)
$$

де Ui – потенціал стовпця *i* -го вантажовідправника;

Vj – потенціал рядка *j* -го вантажоодержувача;

2) для базисних клітинок:

$$
U_i - V_j = c_{ij.};\t\t(5.7)
$$

3) для пересичених клітинок:

$$
U_i - V_j \ge c_{ij.} \tag{5.8}
$$

*Систему потенціалів* для кожної станції полігону розраховують шляхом присвоєння будь – якого додатного потенціалу (наприклад 100) тому рядку матриці, що містить базисну клітинку з максимальним критерієм оптимальності. Потім, використовуючи умову оптимальності (5.7), знаходять решту потенціалів:

а) для всіх стовпців матриці:

$$
V_j = U_i + C_{ij};\tag{5.9}
$$

б) для всіх рядків матриці:

$$
U_i = V_j - C_{ij}.
$$
 (5.10)

Визначення потенціалів ведеться виключно по базисних клітинках матриці. Розрахунок системи потенціалів для прикладу, що розглядається, наведено на рисунку 5.5.

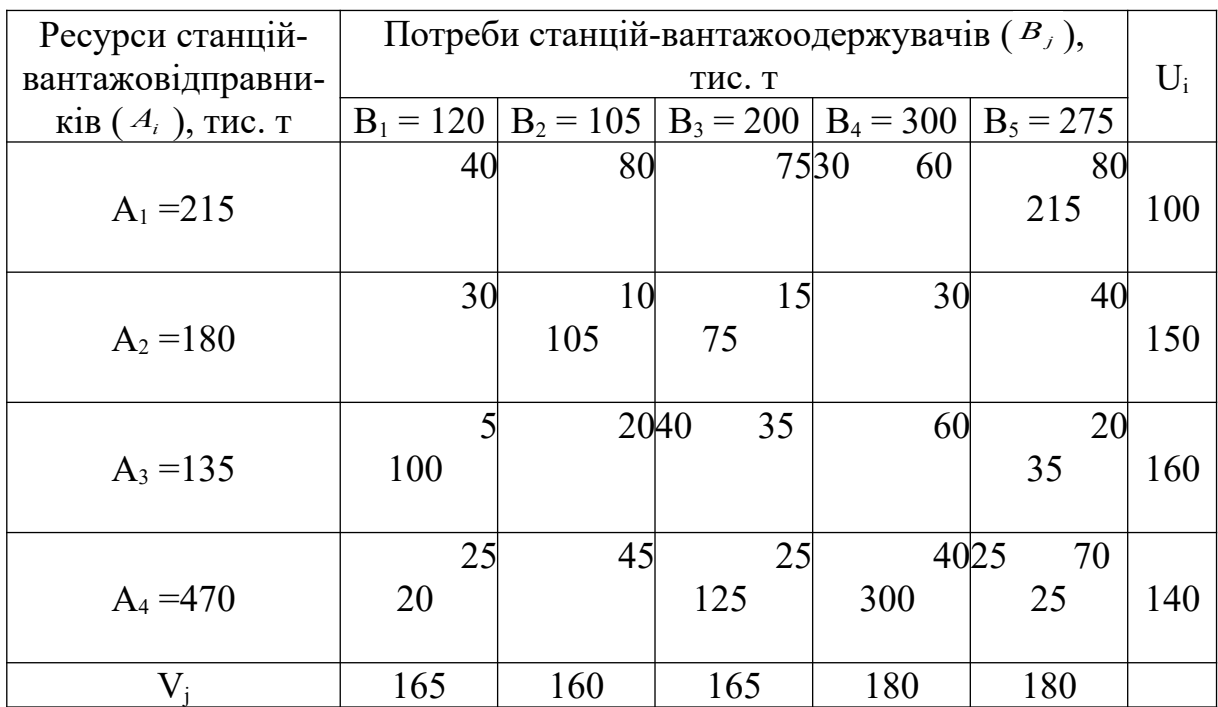

### Рисунок 5.5 – Розрахунок системи потенціалів

5 У ході перевірки клітинок плану на дотримання умов оптимальності може виявитися невідповідність для окремих клітинок. У такому разі визначають *величини порушень умов оптимальності* за формулою

$$
H_{ij} = U_i - V_j - c_{ij}.
$$
 (5.11)

Для вільних клітинок порушення умов оптимальності є додатними, а для пересичених – від'ємними.

Для прикладу, що розглядається, знайдено такі порушення умов оптимальності:

$$
H_{1-1} = 165 - 100 - 40 = 25
$$
;  $H_{1-4} = 180 - 100 - 60 = 20$ ;

#### $H_{4-5}=180-140-70=-30.$

6 Для *поліпшення розподілу вантажопотоків на полігоні залізниць* необхідно в клітинку з найбільшим за модулем порушенням (для випадку, що розглядається, це клітинка 4-5) призначити кореспонденцію. Для цього необхідно побудувати замкнений контур, який буде виходити з цієї клітинки, змінювати свій рух під прямим кутом (відповідно до руху шахової тури) виключно за базисними клітинками та повинен закінчуватися в тій клітинці, де розпочався. Клітинки, у яких замкнений контур змінює напрямок руху, нумеруються за ходом годинникової стрілки, починаючи з клітинки з максимальним за модулем порушенням. Нумерація починається з 0 (нуля), якщо клітинка містить від'ємне порушення (виникло в пересиченій клітинці), і з 1 (одиниці), якщо порушення додатне (виникло у вільній клітинці). Приклад побудови замкненого контуру наведено на рисунку 5.6.

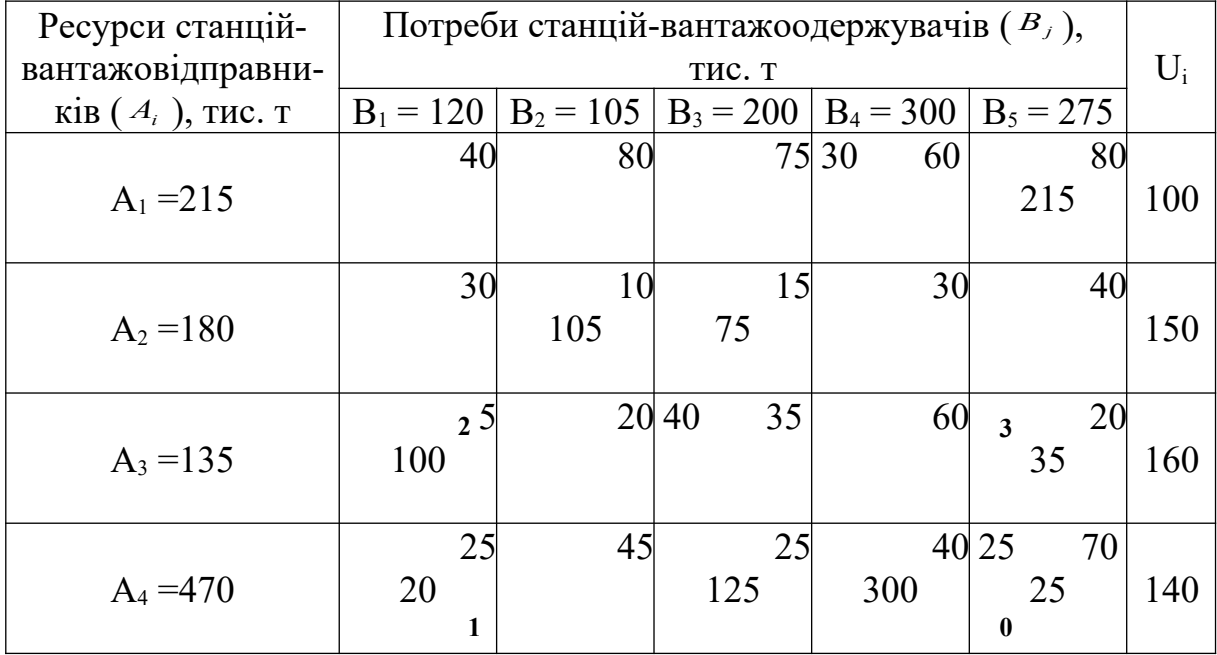

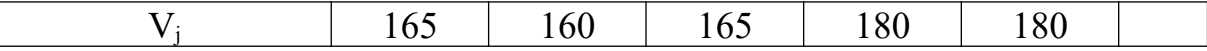

Рисунок 5.6 – Побудова замкненого контуру

Величину кореспонденції поліпшення плану  $(X_{\text{non}})$ розраховують так:

$$
X_{n\alpha n} = \min\left\{x^{napn}; (d_{ij} - x_{ij})^{nenapn}\right\},\tag{5.12}
$$

де *парн xij* - величина кореспонденції в парних клітинках замкненого контуру, тис. т;

 $(d_y - x_y)^{nmapn}$  - різниця між обмеженням пропускної спроможності ( *dij*) і кореспонденцією ( *xij*) у непарних клітинках замкненого контуру, тис. т.

Якщо обмеження пропускної спроможності в клітинці не вказане, то  $d_{ij} = \infty$ .

Для замкненого контуру в прикладі, що розглядається, кореспонденція поліпшення  $(X_{\text{non}})$  знаходиться так:

$$
X_{\text{non}} = \min\{25; 100; (\infty - 20); (\infty - 35)\} = 25 \text{ rad. T}.
$$

У парних клітинках плану кореспонденції повинні бути зменшені на величину кореспонденції поліпшення  $(X_{\text{non}})$ , а в непарних – збільшені на цю саму величину. Враховується, що 0 – парне число.

Після перенесення кореспонденції  $X_{\text{non}}$  по замкненому контуру отримуємо поліпшений план, наведений на рисунку 5.7.

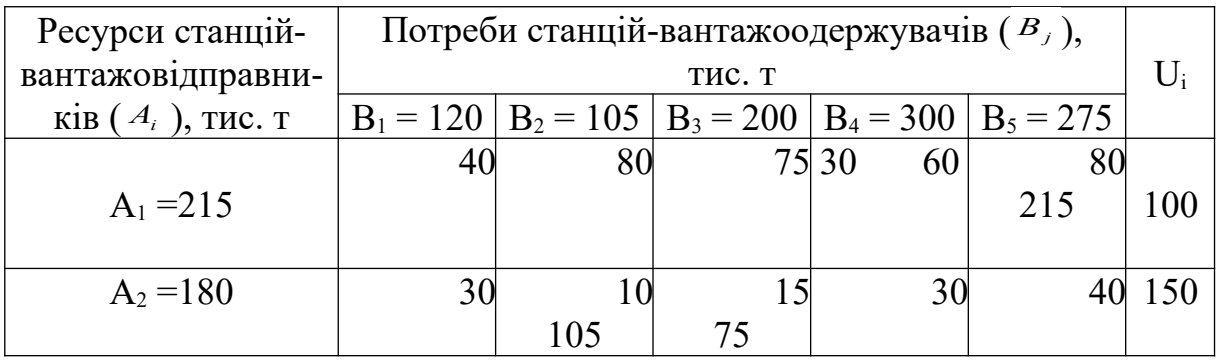

|             |     |     | 20 40<br>35 | 60  | 20          |     |
|-------------|-----|-----|-------------|-----|-------------|-----|
| $A_3 = 135$ | 30  |     |             |     | 60          | 160 |
|             |     |     |             |     |             |     |
|             | 25  | 45  | 25          |     | 40 25<br>70 |     |
| $A_4 = 470$ | 45  |     | 125         | 300 |             | 140 |
|             |     |     |             |     |             |     |
| V           | 165 | 160 | 165         | 180 | 180         |     |

Рисунок 5.7 – Поліпшений план перевезень

7 Після перегляду кореспонденцій необхідно перебудувати систему потенціалів всієї матриці і перевірити дотримання умов оптимальності (5.6) - (5.8). Якщо є порушення умов оптимальності, то знову будують замкнений контур, що складається з клітинки, яка має максимальне порушення, і базисних клітинок; нумерують клітинки замкнутого контуру; знаходять величину  $X_{\text{non}}$  та змінюють кореспонденції замкненого контуру. Такі дії продовжують до тих пір, поки всі клітинки матриці будуть задовольняти умови оптимальності (5.6) - (5.8).

Приклад оптимального плану для прикладу, що розглядається, наведено на рисунку 5.8.

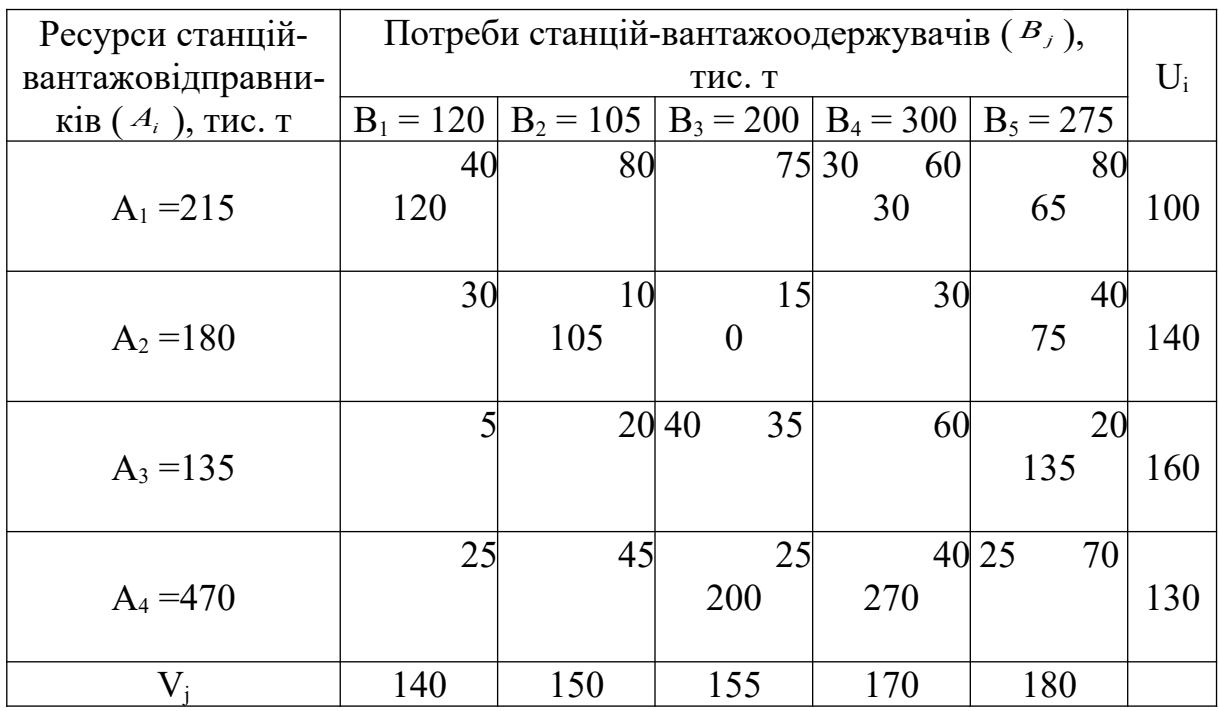

Рисунок 5.8 – Оптимальний план перевезень

**Практичне заняття 4.** Відкрита транспортна задача з заборонними та обов'язковими перевезеннями з обмеженням пропускної спроможності

*Мета* заняття – узагальнення та систематизація теоретичного матеріалу, а також отримання практичних навичок щодо побудови оптимального плану вантажних перевезень за умови незбалансованості ресурсів і потреб і за наявності обов'язкових і заборонених перевезень за окремими напрямками перевезень.

*Завдання* – побудувати оптимальний план перевезень вантажу на умовній мережі залізниць (рисунок 5.9) від 5-ти станцій відправлення  $A_i$  ( $i=\overline{1.5}$ ) (таблиця 5.3) до 5-ти станцій призначення  $B_i$  ( $j=\overline{155}$ ) (таблиця 5.4). Заборонені та обов'язкові перевезення між станціями-вантажовідправниками та станціямивантажоодержувачами вказані у таблиці 5.5. Обсяг обов'язкових перевезень між станціями вантажовідправника та вантажоодержувача становить 50 тис. т для першої пари станцій та 80 тис. т для другої пари станцій.

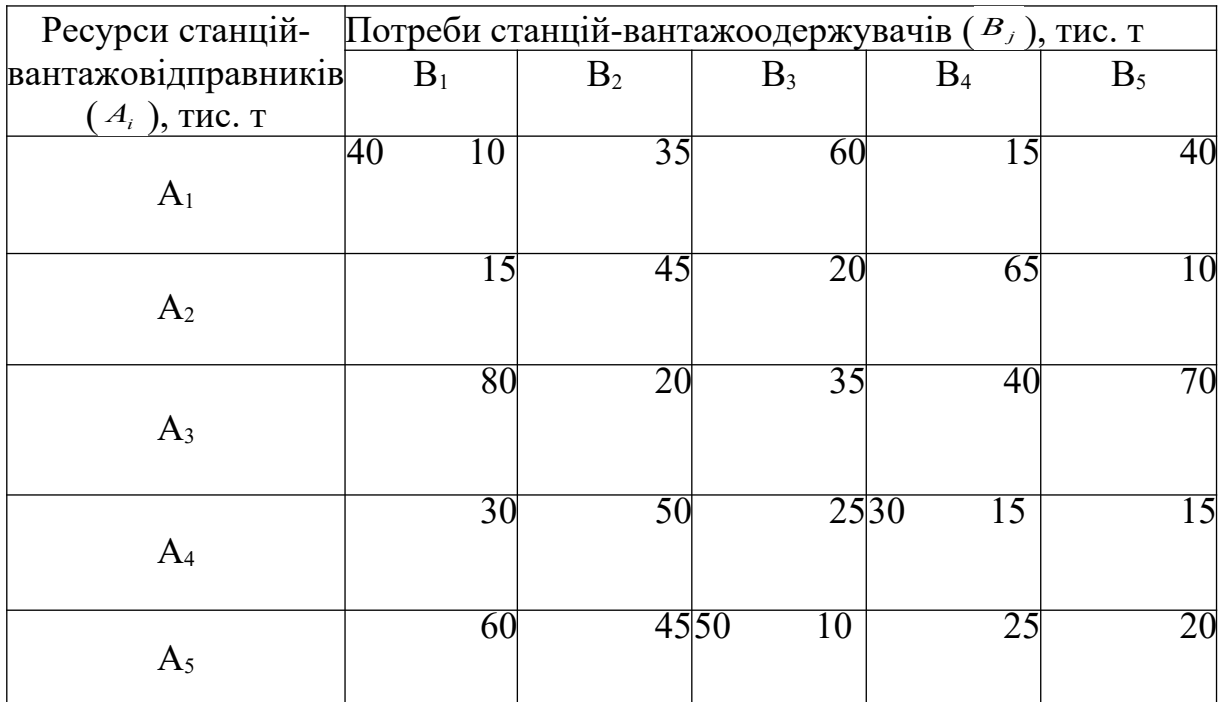

# Рисунок 5.9 – Матриця відстаней та обмежень пропускної спроможності (єдина для всіх варіантів)

Таблиця 5.3 – Ресурси станції відправлення (варіант визначається за останньою цифрою шифру залікової книжки студента)

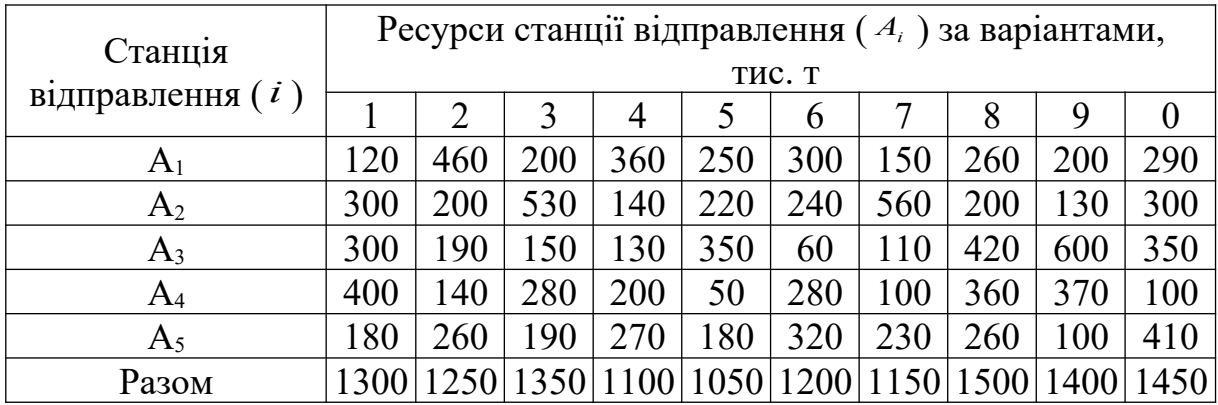

Таблиця 5.4 – Потреби споживачів (варіант визначається за передостанньою цифрою шифру залікової книжки студента)

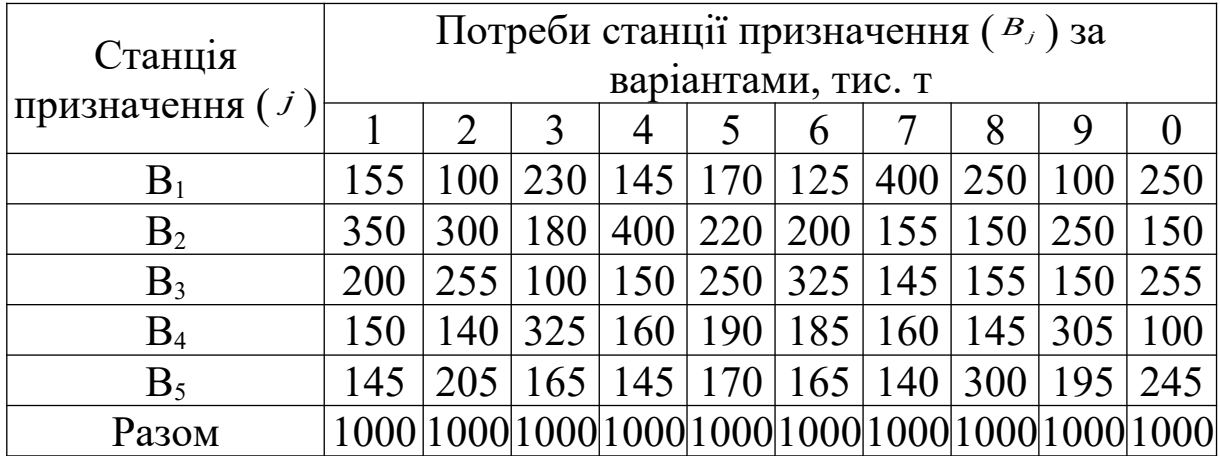

Таблиця 5.5 - Заборонені та обов'язкові перевезення між станціями (варіант обирається за передостанньою цифрою шифру залікової книжки студента)

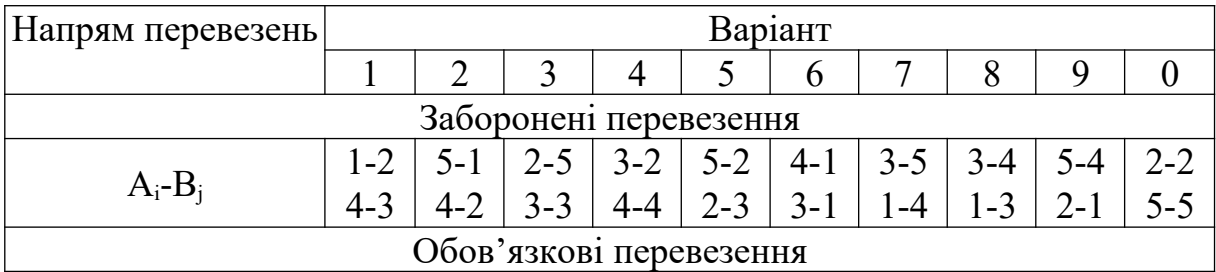

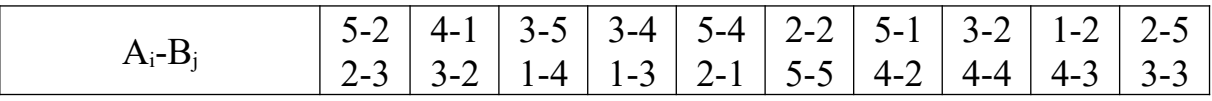

У контрольній роботі студентам безвідривної форми навчання необхідно навести:

1) початковий план перевезень вантажу та розрахунок вантажообігу, перевірку умов допустимості плану, розрахунок системи потенціалів, визначення порушень умов оптимальності, визначення кореспонденції поліпшення початкового плану перевезень;

2) поліпшений план перевезень вантажу та розрахунок вантажообігу, розрахунок системи потенціалів, визначення порушень умов оптимальності, визначення кореспонденції поліпшення поліпшеного плану;

3) оптимальний план перевезень і розрахунок вантажообігу з урахуванням обов'язкових перевезень.

### *Методичні вказівки до виконання завдання*

Розв'язання даної задачі відбувається у повній відповідності з алгоритмом розв'язання транспортної задачі в матричній формі, що був розглянутий у попередній задачі (практичне заняття 2), але з огляду на деякі особливості.

У даній задачі загальна кількість ресурсів відправників вантажу ( $\sum_{i=1}^{m}$  $\sum_{i=1} A_i$ ) більша, ніж загальна потреба вантажоодержувачів у цих ресурсах ( $\sum_{j=1}^n$  $\sum_{j=1}^{n}$ В<sub>j</sub>), тобто  $\sum_{i=1}^{m}$  $\sum_{i=1}^{m} A_i > \sum_{j=1}^{n}$  $\sum\limits_{\rm j=1}^{\rm m}{\bf B}_{\rm j}$  , тому ця транспортна задача і отримала назву відкритої. Для розв'язання такої задачі вводиться фіктивний споживач (фіктивний стовпець) з потребою В<sub>ф</sub>, яка дорівнює різниці між сумарними ресурсами станцій відправлення ( $\sum_{i=1}^{m}$  $\sum\limits_{\rm i=1}\boldsymbol{A}_{\rm i}$  ) і сумарними потребами станцій призначення ( $\sum\limits_{\rm j=1}^{\rm n}$  $\sum\limits_{\rm j=1}^{\infty}{\rm B}_{\rm j}$  ), тобто

$$
B_{\phi} = \sum_{i=1}^{m} A_i - \sum_{j=1}^{n} B_j.
$$
 (5.13)

Відстані перевезень між фіктивним споживачем і усіма вантажовідправниками в матриці дорівнюють 0 (нулю), бо вантаж залишається на складі вантажовідправника і фактично перевезення не відбувається.

Заборонені перевезення означають, що між певними станціями-вантажовідправниками та станціями-вантажоодержувачами не можна за будь-яких обставин здійснювати перевезення вантажів. Для виконання такої умови критерій оптимальності в такій задачі у напрямках заборонених перевезень встановлюють рівним нескінченності (∞).

Обов'язковими називають перевезення, які повинні бути здійснені за будь–яких обставин. Для виконання цієї умови при побудові початкового плану з обсягів ресурсів відповідних станцій–вантажовідправників і потреб відповідних станцій– вантажоодержувачів величину обов'язкового перевезення вираховують, а потім вписують його, додаючи до кореспонденцій оптимального плану.

**Практичне заняття 5.** Двохетапна транспортна задача

*Мета* заняття – узагальнення та систематизація теоретичного матеріалу, а також отримання практичних навичок щодо побудови оптимального плану вантажних перевезень за умови наявності посередника та незбалансованості ресурсів і потреб.

*Завдання* – побудувати оптимальний план перевезень вантажу на умовній мережі залізниць (рисунок 5.10) від 3-х станцій відправлення А<sub>і</sub> ( $i=\overline{1:3}$ ) (таблиця 5.6) до 3-х станцій призначення  $B_i$  ( $i=\overline{1:3}$ ) (таблиця 5.7) з проміжним зберіганням вантажів на 2-х складах, пропускну спроможність яких наведено у таблиці 5.8. У контрольній роботі студентам безвідривної форми навчання необхідно навести:

1) початковий план перевезень вантажу між трьома учасниками перевізного процесу та розрахунок вантажообігу, перевірку умов допустимості плану, розрахунок системи потенціалів, визначення порушень умов оптимальності,

26

визначення кореспонденції поліпшення початкового плану перевезень;

2) поліпшений план перевезень вантажу між трьома учасниками перевізного процесу та розрахунок вантажообігу, розрахунок системи потенціалів, визначення порушень умов оптимальності, визначення кореспонденції поліпшення поліпшеного плану;

3) оптимальний план перевезень вантажу між трьома учасниками перевізного процесу та розрахунок вантажообігу.

Таблиця 5.6 – Ресурси станції відправлення (варіант визначається за останньою цифрою шифру залікової книжки студента)

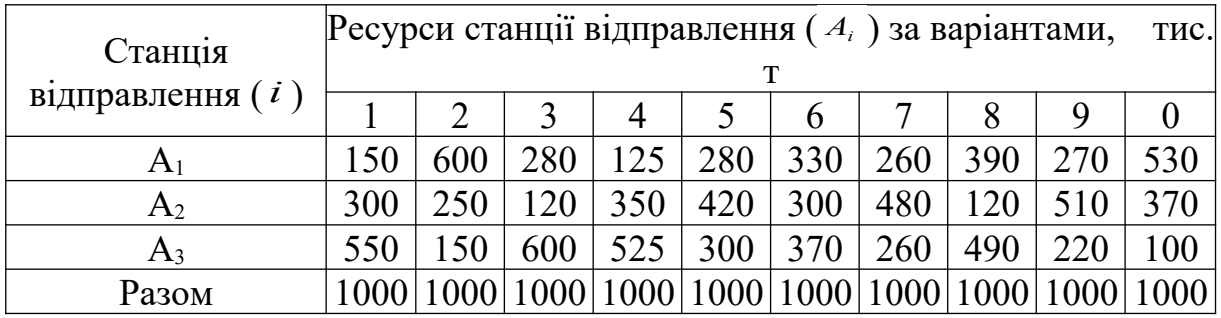

| Ресурси відправників (<br>$A_i$ ) і переробна<br>спроможність складів ( | Переробна<br>спроможність<br>складів $(S_z)$ ,<br>тис. т |          | Потреби станцій-<br>вантажоодержувачів (В,),<br>тис. т |          |          |              |  |  |  |  |
|-------------------------------------------------------------------------|----------------------------------------------------------|----------|--------------------------------------------------------|----------|----------|--------------|--|--|--|--|
| $S_z$ ), THC. T                                                         | $S_1 =$                                                  | $S_2 =$  | $B_1 =$                                                | $B_2=$   | $B_3=$   | $B_{\phi} =$ |  |  |  |  |
| $A_1=$                                                                  | 10                                                       | 15       | $\infty$                                               | $\infty$ | $\infty$ |              |  |  |  |  |
| $A_2=$                                                                  | 18                                                       | 8        | $\infty$                                               | $\infty$ | $\infty$ |              |  |  |  |  |
| $A_3=$                                                                  | 20                                                       | 14       | $\infty$                                               | $\infty$ | $\infty$ |              |  |  |  |  |
| $S_1 =$                                                                 |                                                          | $\infty$ | 20                                                     | 17       | 25       | $\infty$     |  |  |  |  |
| $S_2 =$                                                                 | $\infty$                                                 |          | 22                                                     |          | 1 Q      | $\infty$     |  |  |  |  |

Рисунок 5.10 – Вихідна матриця (єдина для всіх варіантів)

| Станція<br>призначення ( <i>ј</i> |  |   |     | варіантами, тис. т |     | Потреби станції призначення ( $B_j$ ) за |     |     |
|-----------------------------------|--|---|-----|--------------------|-----|------------------------------------------|-----|-----|
|                                   |  | 3 |     |                    | n   |                                          |     |     |
|                                   |  |   |     |                    |     | 180   550   150   250   340              |     |     |
| $\mathrm B_2$                     |  |   | 400 | 100                |     | 440 250                                  |     | 380 |
| $B_3$                             |  |   |     | 100                | 250 | 420                                      | 260 |     |
| Разом                             |  |   |     |                    |     |                                          |     |     |

Таблиця 5.7 – Потреби споживачів (варіант визначається за передостанньою цифрою шифру залікової книжки студента)

Таблиця 5.8 – Переробні спроможності складів (варіант визначається за останньою цифрою шифру залікової книжки студента)

| Склад ( $z$ |      | Переробна спроможність складу $(S_z)$ за варіантами, тис. т |     |           |      |     |                           |     |      |     |  |  |  |  |
|-------------|------|-------------------------------------------------------------|-----|-----------|------|-----|---------------------------|-----|------|-----|--|--|--|--|
|             |      |                                                             |     |           |      |     |                           |     |      |     |  |  |  |  |
| $S_1$       | 500  | 600                                                         | 450 | 600       | 550  | 800 | 750                       | 400 | 700  | 750 |  |  |  |  |
|             | 700  | 500                                                         | 600 | 800       | 1050 | 550 | 700                       | 900 | 800  | 500 |  |  |  |  |
| Разом       | 1200 | 1100                                                        |     | 1050 1400 |      |     | 1600   1350   1450   1300 |     | 1500 |     |  |  |  |  |

#### *Методичні вказівки до виконання завдання*

Розв'язання даної задачі відбувається у повній відповідності з алгоритмом розв'язання транспортної задачі в матричній формі, що був розглянутий у попередній задачі (практичне заняття 2), але з огляду на певні особливості.

Дана задача також належить до відкритих, оскільки сумарні ресурси у вантажовідправників більші, ніж сумарні потреби у вантажоодержувачів  $(\sum_{i=1}^m$  $\sum_{i=1}^{m} A_i > \sum_{j=1}^{n}$  $\sum_{j=1}^{n} B_{j}$ ), а сумарні переробні спроможності складів більші, ніж сумарні потреби у вантажоодержувачів ( $\sum_{\rm z=1}^{\rm s}$  $\sum_{z=1}^{s} S_{z} > \sum_{j=1}^{n}$  $\sum_{j=1}^{\infty} B_{j}$  ), отже, задача розв'язується за допомогою введення фіктивного споживача, потреби якого знаходяться за формулою (5.13).

Особливістю задачі є наявність посередника при перевезенні – складу, отже, пряме перевезення між відправником і споживачем не може бути здійснене, тому перевезення у вказаних напрямках належать до розряду заборонених, тому і критерій оптимальності у відповідних клітинках дорівнює нескінченності  $(\infty)$ .

Перевезення вантажів зі складу  $S_1$  на склад  $S_2$  або навпаки не має сенсу, тому у відповідних клітинках транспортної матриці вартість перевезення дорівнює ∞ (заборонене перевезення). У клітинках, що відповідають одному й тому самому складу  $(S_1S_1, Y_2)$  $S_2S_2$ ), критерій оптимальності (вартість перевезення) дорівнює 0, бо фактично вантаж нікуди не перевозиться, а перебуває на складі.

Перевезення зі складу до фіктивного споживача не відбудеться, бо незатребуваний споживачем вантаж залишається у вантажовідправника і до посередника (складу) не надходить, отже, дане перевезення є також забороненим.

Побудова початкового плану має проходи у такому порядку:

- розподіляються вантажопотоки в нижній частині вихідної матриці (рисунок 5.14) від складів  $S_1$  та  $S_2$  до споживачів  $B_1$ ,  $B_2$ ,  $B<sub>3</sub>$ :

- у клітинки, які знаходяться на перетині стовпців і рядків, що відповідають одному і тому самому складу  $S_1$  або  $S_2$  (фіктивна діагональ), заносять величини їх невикористаної переробної спроможності. У разі повного використання переробної спроможності складу – кореспонденція в клітинці дорівнюватиме нулю;

- розподіляються вантажопотоки у верхній частині вихідної матриці (рисунок 5.14) від вантажовідправників  $A_1$ ,  $A_2$  та  $A_3$  до складів  $S_1$  та  $S_2$ .

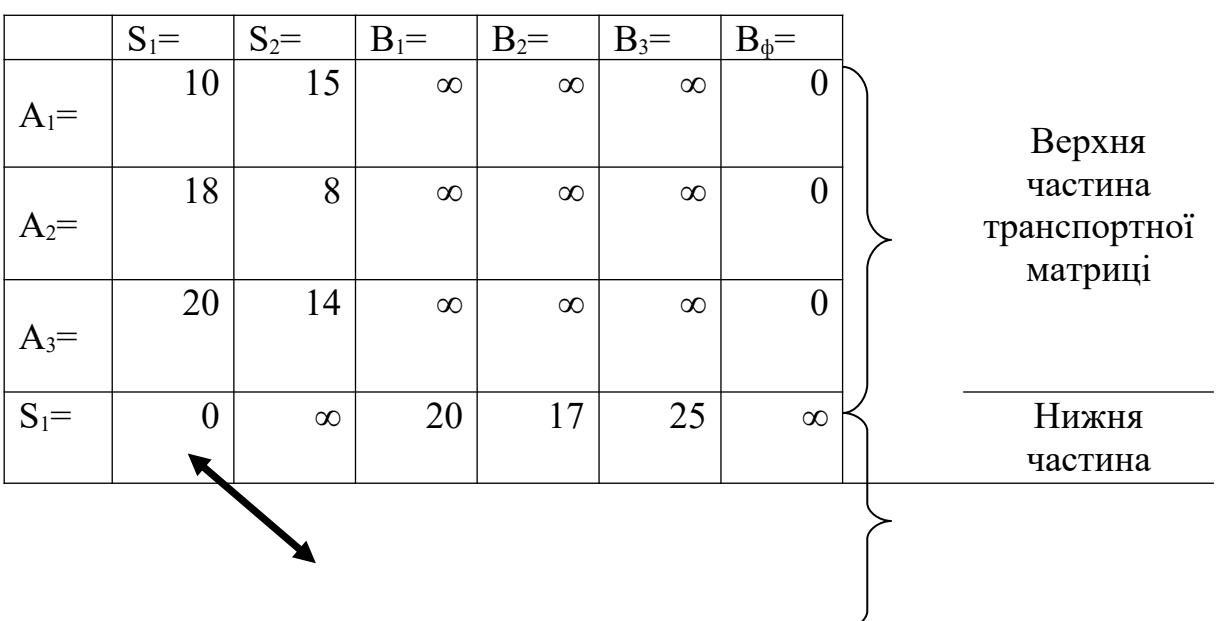

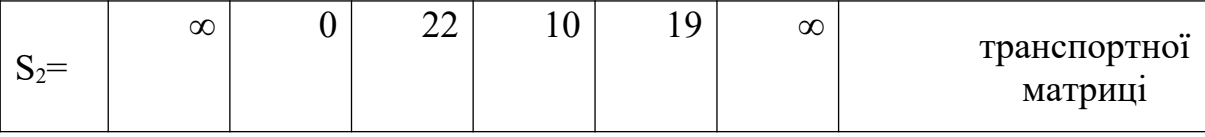

Фіктивна діагональ

# Рисунок 5.11 – Схема розподілу вихідної матриці для побудови початкового плану

Приклад побудови початкового плану двохетапної транспортної задачі наведено на рисунку 5.12.

Решта дій щодо знаходження оптимального плану відповідає алгоритму розв'язання транспортної задачі в матричній формі, що розглянуто у практичному занятті 3. Але, з огляду на те, що в даній задачі відсутні обмеження пропускної спроможності для окремих напрямків перевезень, величину кореспонденції поліпшення плану  $(X_{\text{non}})$  знаходять за формулою

$$
X_{\text{non}} = \min\{x^{\text{napp}}\} \tag{5.14}
$$

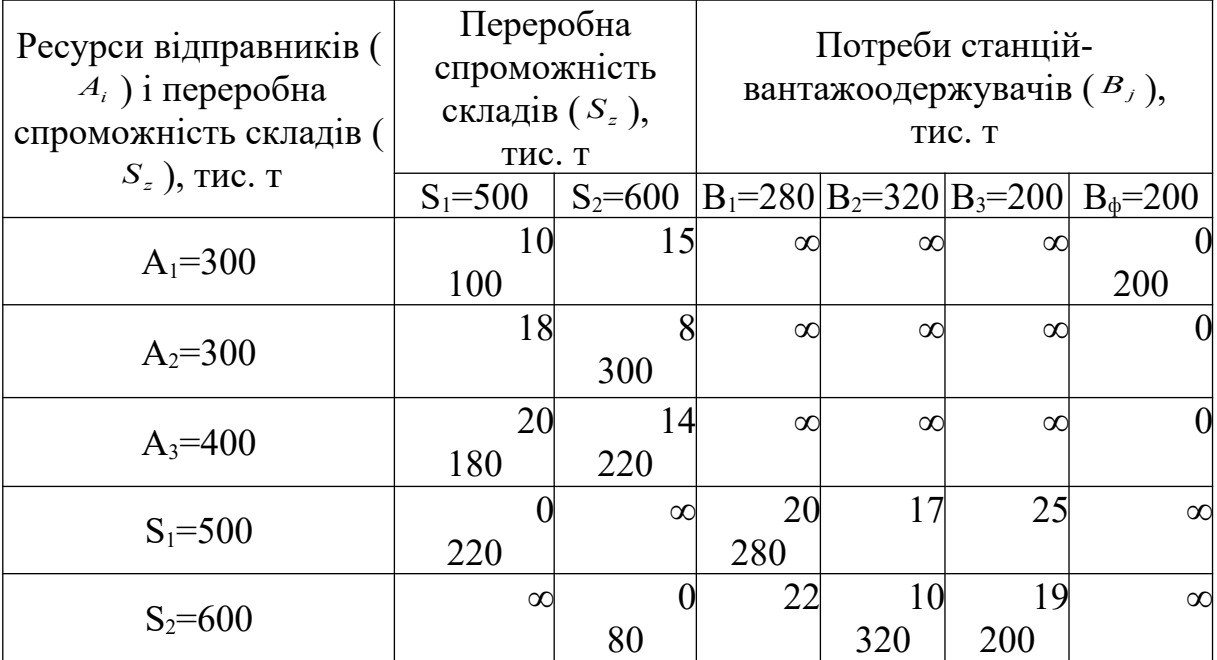

# Рисунок 5.12 – Початковий план двохетапної транспортної задачі

**Практичне заняття 6.** Транспортна задача в сітьовій формі без обмеження пропускної спроможності

*Мета* заняття – узагальнення та систематизація теоретичного матеріалу, а також отримання практичних навичок щодо побудови оптимального плану вантажних перевезень.

*Завдання* – побудувати оптимальний план перевезень вантажу на умовній мережі залізниць (рисунок 5.13) від 3-х станцій відправлення  $A_i$  ( $i=\overline{1;3}$ ) (таблиця 5.9) до 4-х станцій призначення  $B_i$  ( $j=\overline{1,4}$ ) (таблиця 5.10). У контрольній роботі студентам безвідривної форми навчання необхідно навести:

1) початковий план перевезень вантажу та розрахунок вантажообігу, перевірку умов допустимості плану, розрахунок системи потенціалів, визначення порушень умов оптимальності, визначення кореспонденції поліпшення початкового плану перевезень;

2) поліпшений план перевезень вантажу та розрахунок вантажообігу, розрахунок системи потенціалів, визначення порушень умов оптимальності, визначення кореспонденції поліпшення поліпшеного плану;

3) оптимальний план перевезень і розрахунок вантажообігу.

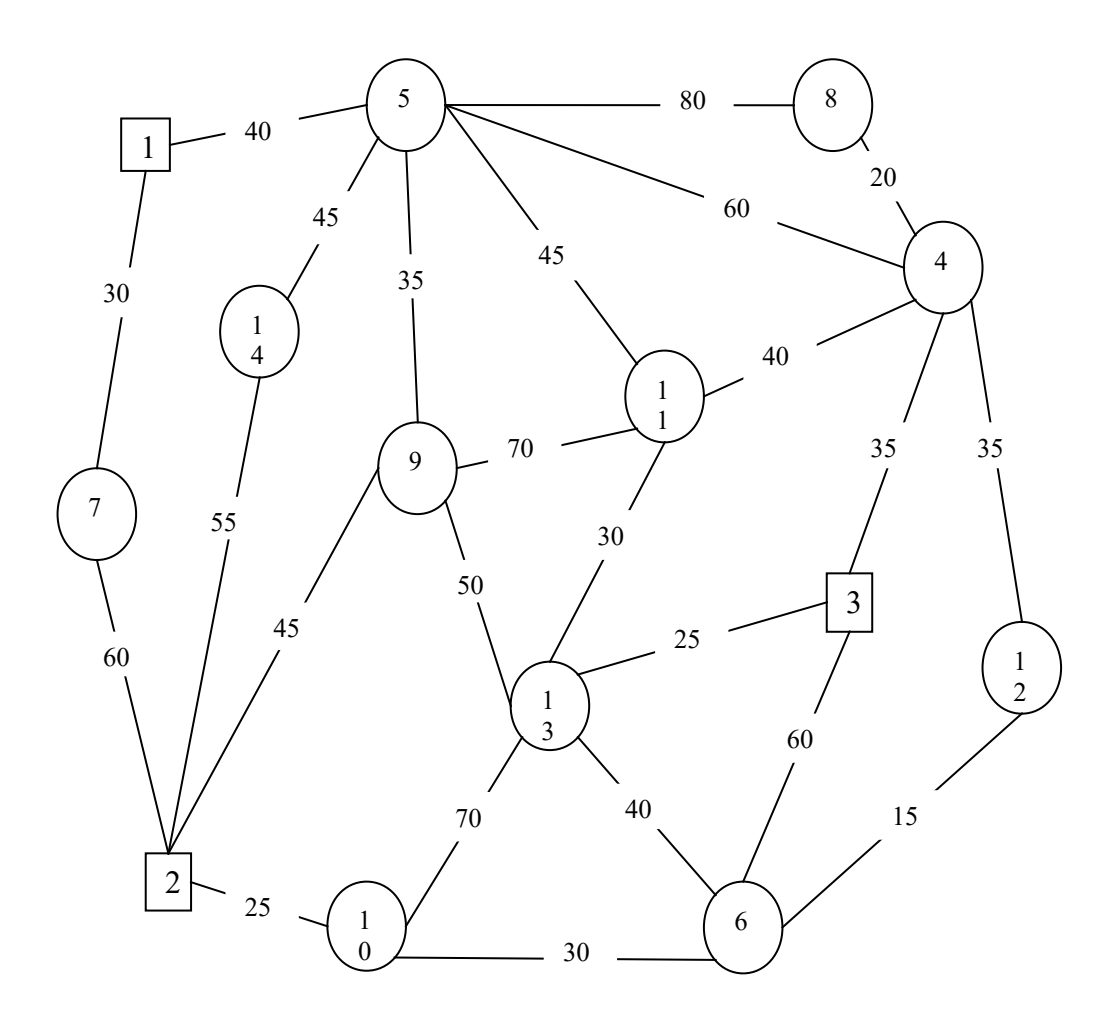

Рисунок 5.13 – Мережа шляхів сполучення (єдина для всіх варіантів)

Таблиця 5.9 – Ресурси станції відправлення (варіант обирається за останньою цифрою шифру залікової книжки студента)

| Номер станції |                                                                    |     | Ресурси станції відправлення $(A_i)$ за варіантами, |     |     |        |     |     |     |     |  |  |  |
|---------------|--------------------------------------------------------------------|-----|-----------------------------------------------------|-----|-----|--------|-----|-----|-----|-----|--|--|--|
| відправлення  |                                                                    |     |                                                     |     |     | тис. т |     |     |     |     |  |  |  |
|               |                                                                    |     |                                                     |     |     |        |     |     |     |     |  |  |  |
|               |                                                                    | 100 | 90                                                  | 75  | 65  | 95     | 120 | 150 | 15  | 60  |  |  |  |
|               | 120                                                                | 140 | 130                                                 | 130 | 140 | 75     | 90  | 80  | 80  | 140 |  |  |  |
|               | 70                                                                 | 60  | 80                                                  | 95  | 95  | 130    | 90  | 70  | 105 | 100 |  |  |  |
| Разом         | 300<br>300<br>300<br>300<br>300<br>300<br>300<br>300<br>300<br>300 |     |                                                     |     |     |        |     |     |     |     |  |  |  |

Таблиця 5.10 – Номери станцій призначення та обсяги прибуття вантажу, тис. т, на станції призначення (варіант обирається за передостанньою цифрою шифру залікової книжки студента)

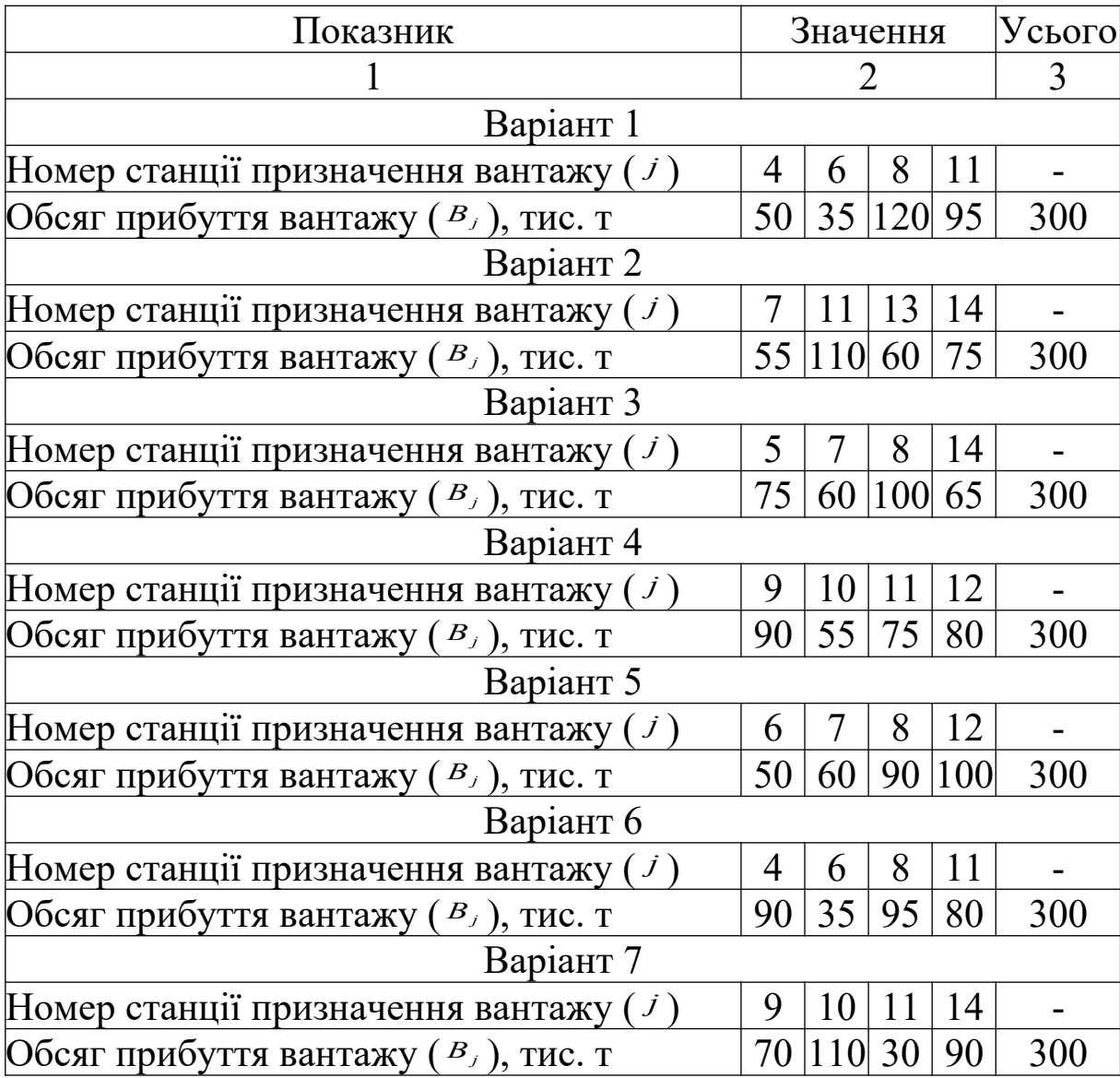

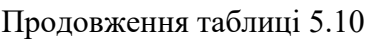

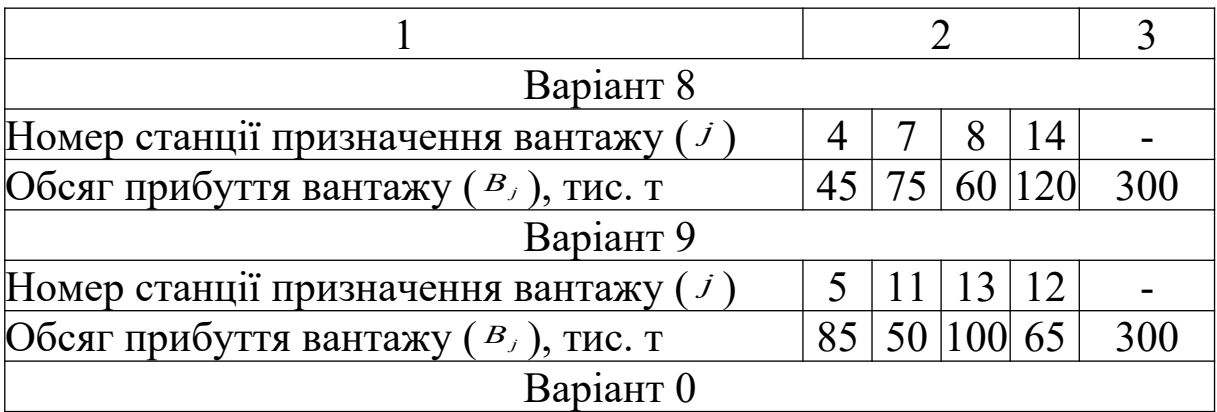

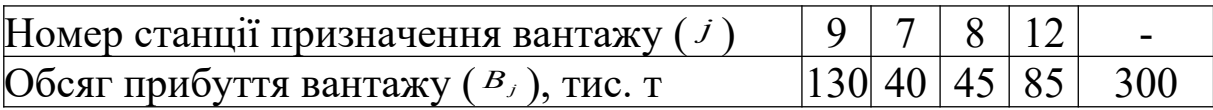

*Методичні вказівки до виконання завдання*

1 *Складання початкового плану* носить довільний характер, але з урахування умови, що кожна ланка плану може містити не більше ніж один вантажопотік. Напрямки вантажопотоків вказують стрілками паралельно ланкам, якими вони проходять. Поруч з напрямком вантажопотоку вказують його величину. Складений план містить базисні (ті, якими проходить вантажопотік із зазначенням його напрямку) і вільні (не містять вантажопотоків) ланки. Приклад базисної та вільної ланки наведено на рисунку 5.14.

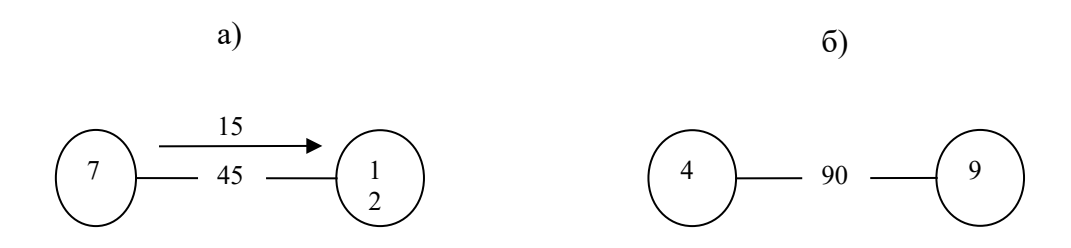

а – базисна ланка; б – вільна ланка

Рисунок 5.14 – Ланки плану перевезень

Приклад побудови початкового плану наведено на рисунку 5.15. На ньому знаком "+" відмічено кількість ресурсів станцій - вантажовідправників, а знаком "-" – потреби станцій– вантажоспоживачів.

2 *Перевірка умов допустимості* передбачає:

1) всі ресурси вантажовласників відправлено, а потреби вантажоодержувачів задоволено;

2) відсутність *замкнених контурів*, тобто таких шляхів, що утворюють замкнений шлях на полігоні залізниць, що складається з базисних ланок;

34

3) виконання рівності:

$$
k = n - 1, \tag{5.15}
$$

де *k* - кількість базисних ланок, що містить початковий план;

*n* - загальна кількість станцій полігону залізниць.

Якщо в початковому плані  $k < n-1$ , то має місце випадок *виродження*. У такому разі до числа базисних ланок включають вільні ланки з найменшою відстанню, якими пропускають вантажопотік з нульовою кореспонденцією, з урахуванням того, що створена базисна ланка не повинна утворювати замкнених контурів.

Якщо в початковому плані  $k > n-1$ , то на мережі залізниць є замкнений контур. У цьому випадку початковий план не є допустимим і його необхідно перебудувати. Щоб уникнути цього випадку, рекомендується постачати споживачів лише від одного постачальника, а від двох, коли у першого недостатньо ресурсів.

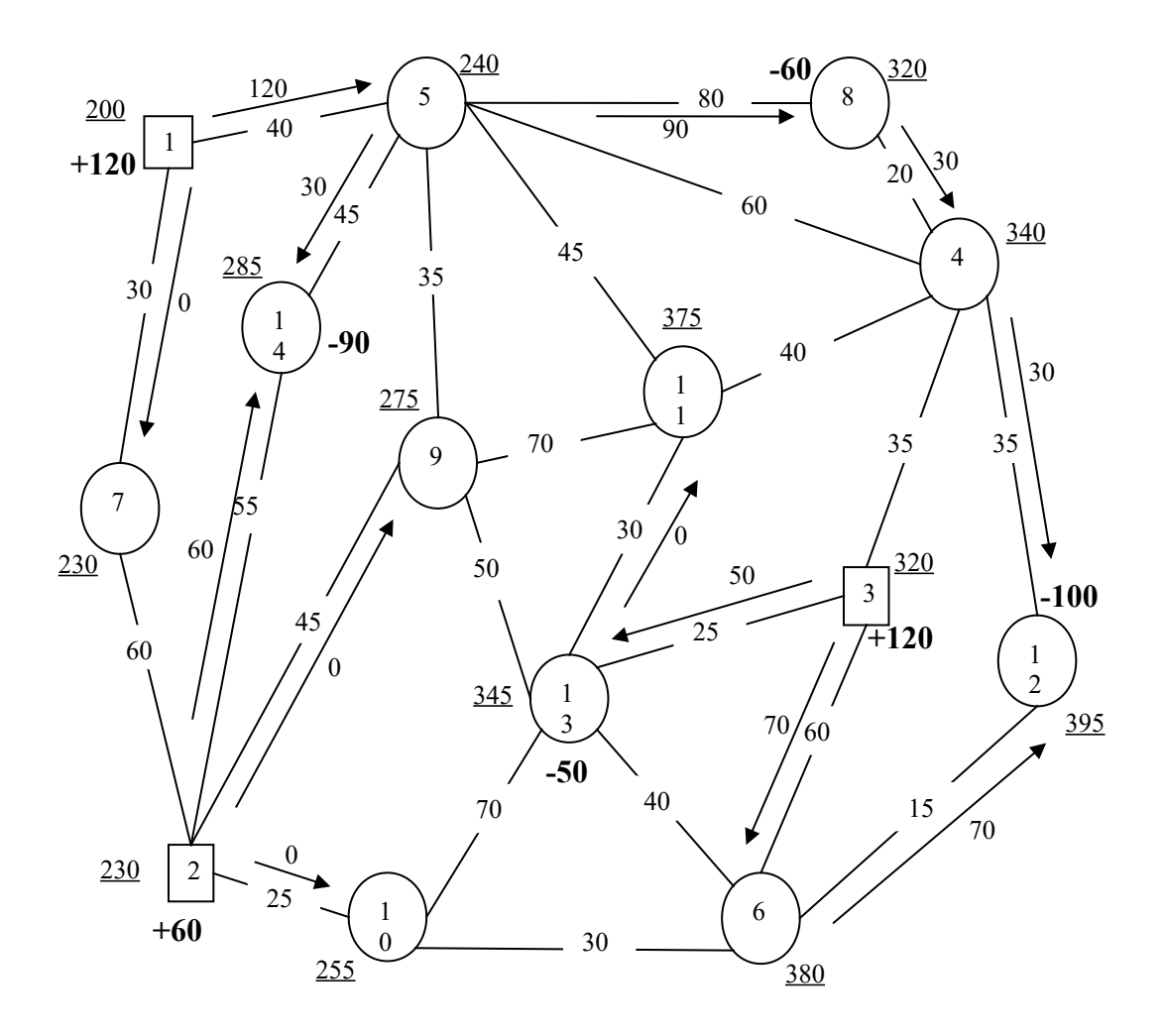

Рисунок 5.15 – Початковий план перевезень вантажу

 *Визначення цільової функції*. Даний вид задач направлений на мінімізацію витрат, отже, загальний критерій оптимальності ( *F* ) (вантажообіг) повинен прагнути до нуля:

$$
F = \sum_{i=1}^{k} x_{ij} \cdot c_{ij} \to 0, \qquad (5.16)
$$

де *cij* - критерій оптимальності;

*xij* - кореспонденція;

*k* - кількість ланок, що містять вантажопотік.

Розрахунок величини цільової функції для випадку, що розглядається:

 $\Sigma \mathcal{Q}$ <sup>1</sup> = 120\*40+90\*80+30\*20+30\*55+70\*15+70\*60+50\*25+60  $*55+30*45 = 25400$  THC. T – KM.

4 *Перевірка умов оптимальності* передбачає виконання таких умов:

1) для вільних ланок:

$$
V_j - V_i \leq c_{ij}, \tag{5.17}
$$

де і,j – номери станцій полігону залізниць;

 $V_i V_i$ , – потенціали станцій, що є суміжними (при цьому  $V_i \epsilon$ більшим за величиною потенціалом, ніж Vi);

сij – критерій оптимальності між суміжними станціями *i* та *j* (відстань);

2) для базисних ланок:

$$
V_j - V_i = c_{ij}.\tag{5.18}
$$

Систему потенціалів для кожної станції полігону розраховують так. Будь – якій станції – вантажовідправнику довільно присвоюється початковий потенціал бажано з додатним значенням (для прикладу, що розглядається,  $V_1 = 200$ ). Розрахунок потенціалів кожної наступної станції ведеться виключно по базових ланках, відштовхуючись від вже відомого потенціалу, користуючись правилами:

а) якщо зі станції з відомим потенціалом виходить вантажопотік у напрямку до станції з невідомим потенціалом (вантажопотік є попутнім до напрямку визначення потенціалу), то

$$
V_j = V_i + C_{ij}, \qquad (5.19)
$$

де Vj –потенціал, що знаходиться; Vi – відомий потенціал станції;

б) якщо станцію з відомим потенціалом поєднує зі станцією з з невідомим потенціалом зустрічний вантажопотік, то

$$
V_j = V_i - c_{ij}.\tag{5.20}
$$

Для прикладу, що розглядається, всі розраховані потенціали вказано біля відповідної станції на рисунку 5.15 та виділено підкресленням.

5 У ході перевірки ланок плану на відповідність умовам оптимальності може виявитися, що на окремих ланках вони порушуються. Отже, *знаходяться величини порушень умов оптимальності*:

$$
H_{ij} = V_j - V_i - c_{ij} \tag{5.21}
$$

Для прикладу, що розглядається, знайдено такі порушення умов оптимальності:

 $H_{4-5} = 340 - 240 - 60 = 40$ ;  $H_{5-11} = 375 - 240 - 45 = 90$ ;  $H_{6-10} = 380 - 255 - 30 = 95$ ;  $H_{9-11} = 375 - 275 - 70 = 39$ ;  $H_{9-13} = 345 - 275 - 50 = 20$ ;  $H_{10-13} = 345 - 255 - 70 = 20.$ 

6 Для усунення порушень необхідно *провести поліпшення розподілу вантажопотоків на полігоні залізниць*. Для цього має бути побудовано замкнений контур, що бере свій початок і закінчується ланкою з максимальним порушенням (у прикладі, що розглядається, це ланка 6-10), що містить найбільше порушення, а решта шляху проходить виключно базисними ланками.

На ланку з максимальним порушенням необхідно призначити вантажопотік *X пол* , який буде прямувати в напрямку від станції з меншим потенціалом до станції з більшим потенціалом, що і визначає напрямок руху в замкненому контурі:

38

$$
X_{\text{non}} = \min\left\{x^{\text{sycmp}}\right\},\tag{5.22}
$$

де *зустр х* - величина кореспонденції, що містять ланки з зустрічними вантажопотоками, тис. т.

Знайдену величину *X пол* потрібно додати до кореспонденцій (вантажопотоків) тих ланок, що є попутними в замкнутому контурі, і відняти від кореспонденцій зустрічних ланок.

Для прикладу, що розглядається, вантажопотік  $X_{\text{non}}$ необхідно призначити в напрямку від станції 10 до станції 6, а замкнений контур пройде ланками через станції 10, 6, 12, 4, 8, 5, 14, 2. Величина кореспонденції поліпшення замкненого контуру  $X_{me}$  = min{30;90;60} = 30 *òèñ* . *ò* . Поліпшений план наведено на рисунку 5.16.

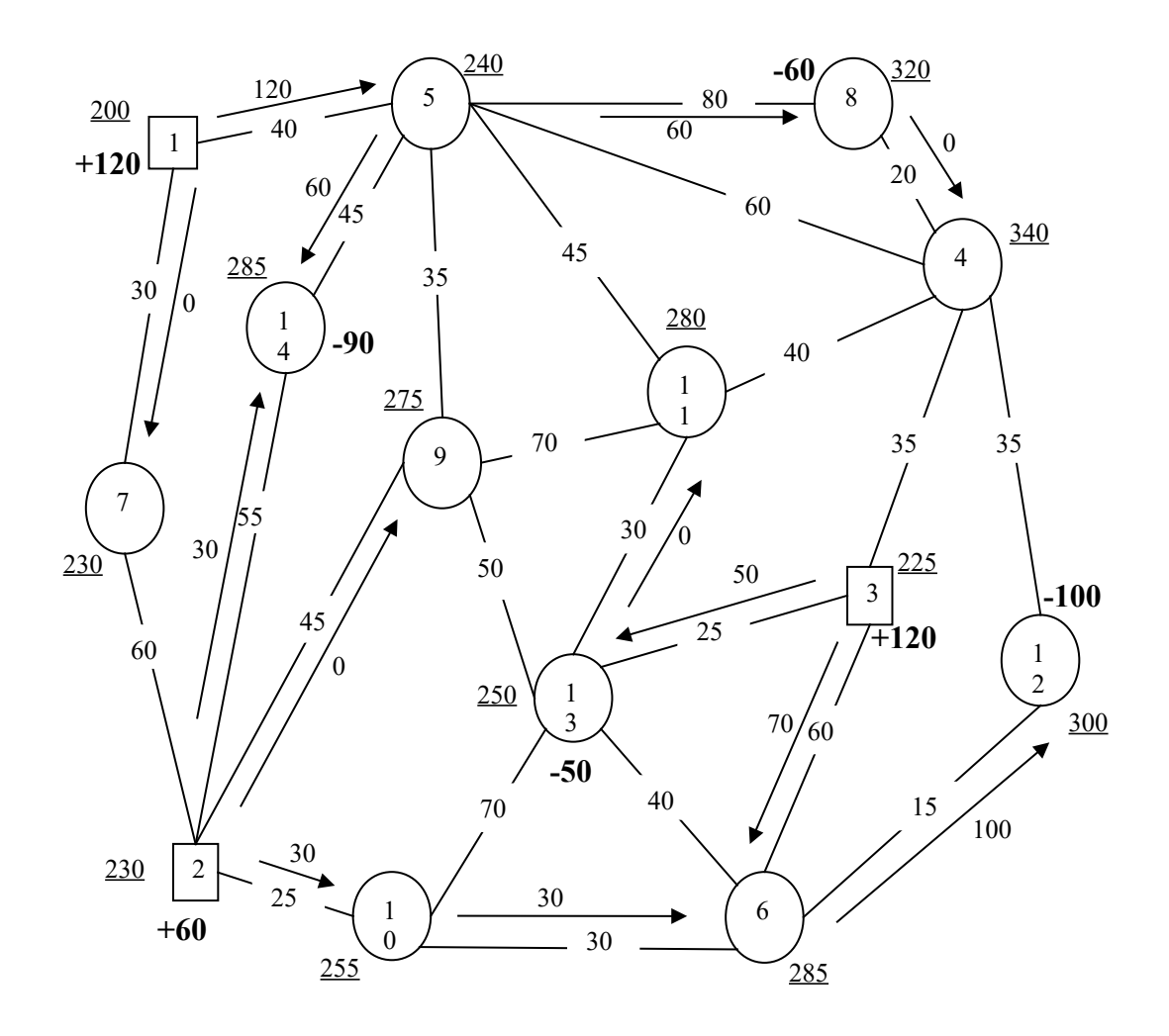

### Рисунок 5.16 – Поліпшений план перевезень вантажу

7 Після складання поліпшеного плану повторюють дії з пункту 3 до тих пір, коли на всіх ланках полігону будуть виконуватися умови оптимальності.

На рисунку 5.17 наведено один з варіантів оптимального плану.

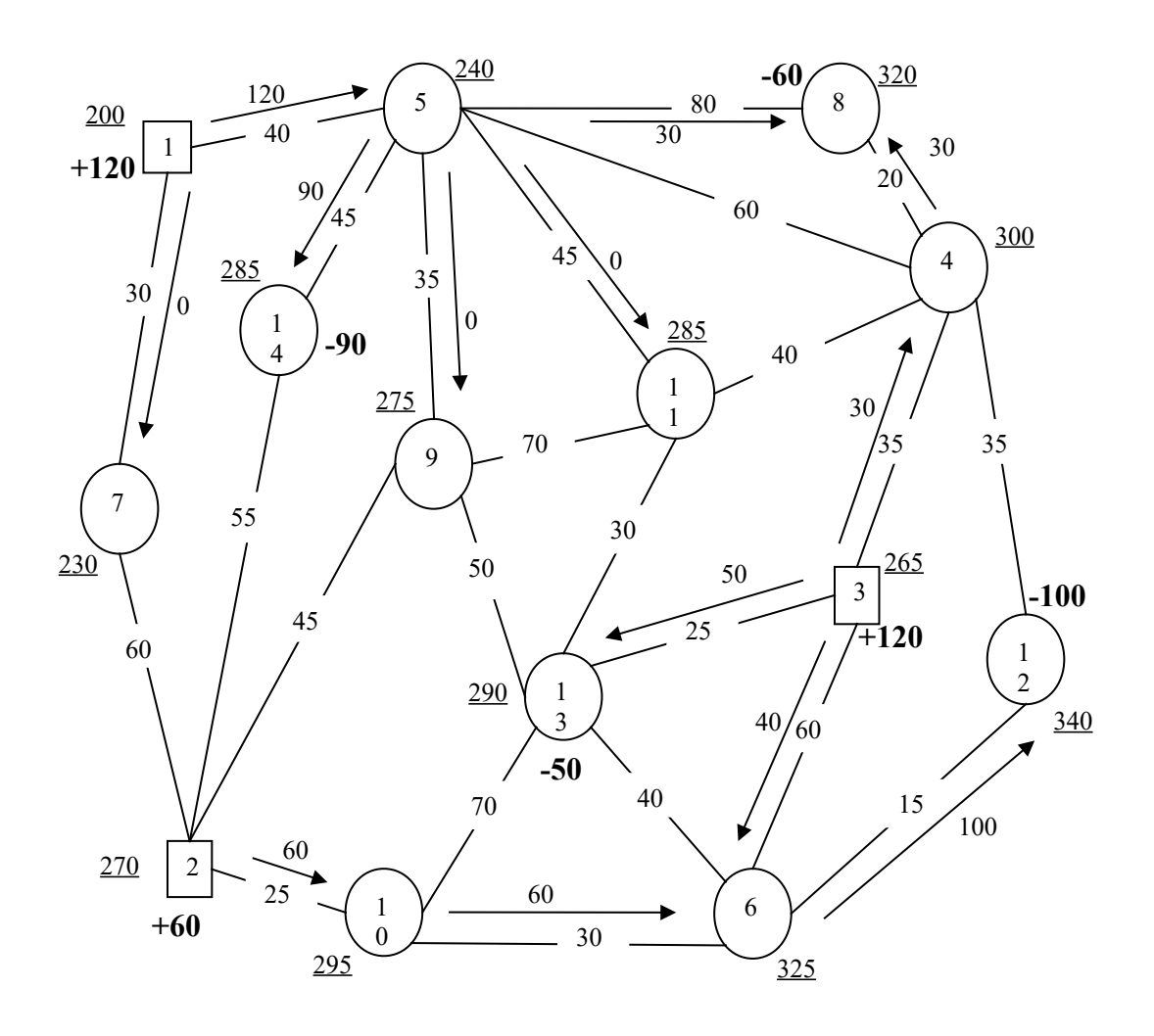

Рисунок 5.17 – Поліпшений план перевезень вантажу

**Практичне заняття 7.** Транспортна задача в сітьовій формі з обмеженням пропускної спроможності

*Мета* заняття – узагальнення та систематизація теоретичного матеріалу, а також отримання практичних навичок щодо побудови оптимального плану вантажних перевезень з урахуванням обмежень пропускної спроможності окремих ланок.

*Завдання* – побудувати оптимальний план перевезень вантажу на умовній мережі залізниць (рисунок 5.18) від 3-х станцій відправлення  $A_i$  ( $i=\overline{1;3}$ ) (таблиця 5.11) до 6-ти станцій призначення  $B_i$  ( $i = \overline{1,6}$ ) (таблиця 5.12).

Таблиця 5.11 – Ресурси станції відправлення (варіант обирається за останньою цифрою шифру залікової книжки студента)

| Номер станції  |     | Ресурси станції відправлення (А<br>за варіантами, тис. т |     |     |     |     |     |     |     |     |  |  |  |
|----------------|-----|----------------------------------------------------------|-----|-----|-----|-----|-----|-----|-----|-----|--|--|--|
| відправлення ( |     |                                                          |     | 4   |     | 6   |     | 8   | Q   |     |  |  |  |
| l              |     |                                                          |     |     |     |     |     |     |     |     |  |  |  |
|                | 215 | 200                                                      | 195 | 160 | 90  | 185 | 195 | 105 | 150 | 215 |  |  |  |
|                | 100 | 125                                                      | 180 | 145 | 245 | 200 | 170 | 260 | 155 | 170 |  |  |  |
|                | 185 | 175                                                      | 125 | 195 | 165 | 115 | 135 | 135 | 195 | 115 |  |  |  |
| Всього         | 500 | 500                                                      | 500 | 500 | 500 | 500 | 500 | 500 | 500 | 500 |  |  |  |
| відправлено    |     |                                                          |     |     |     |     |     |     |     |     |  |  |  |

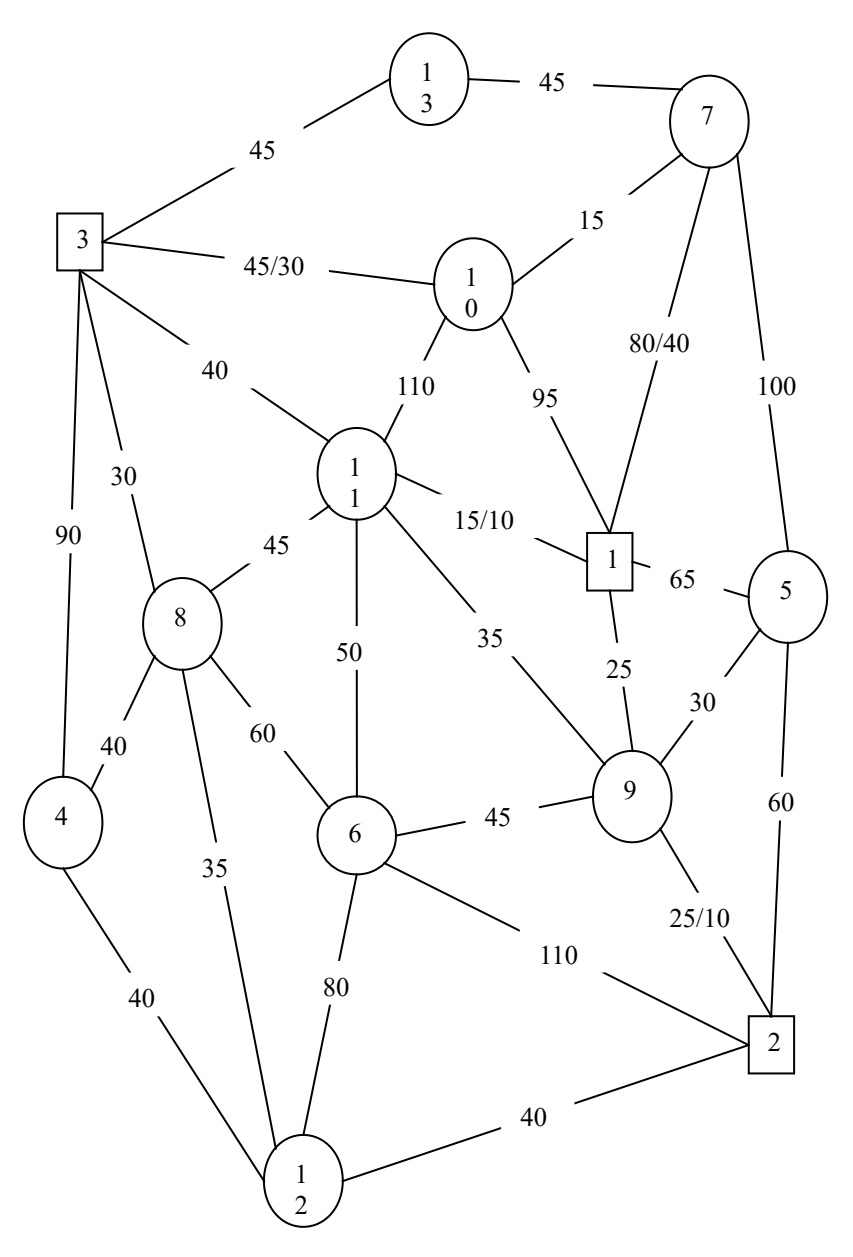

Рисунок 5.18 – Мережа шляхів сполучення полігону залізниць (єдина для всіх варіантів)

Таблиця 5.12 – Номери станцій призначення та обсяги прибуття вантажу, тис. т, на станції призначення (варіант обирається за передостанньою цифрою шифру залікової книжки студента)

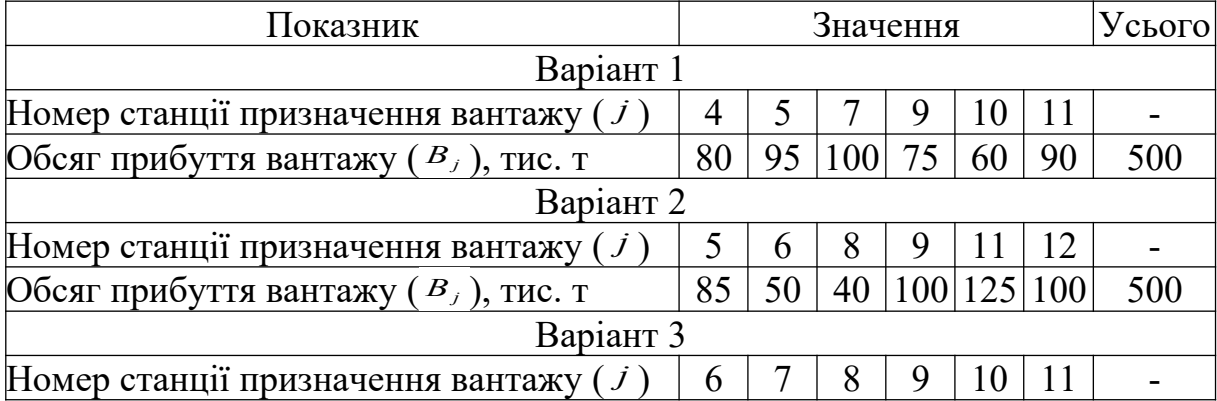

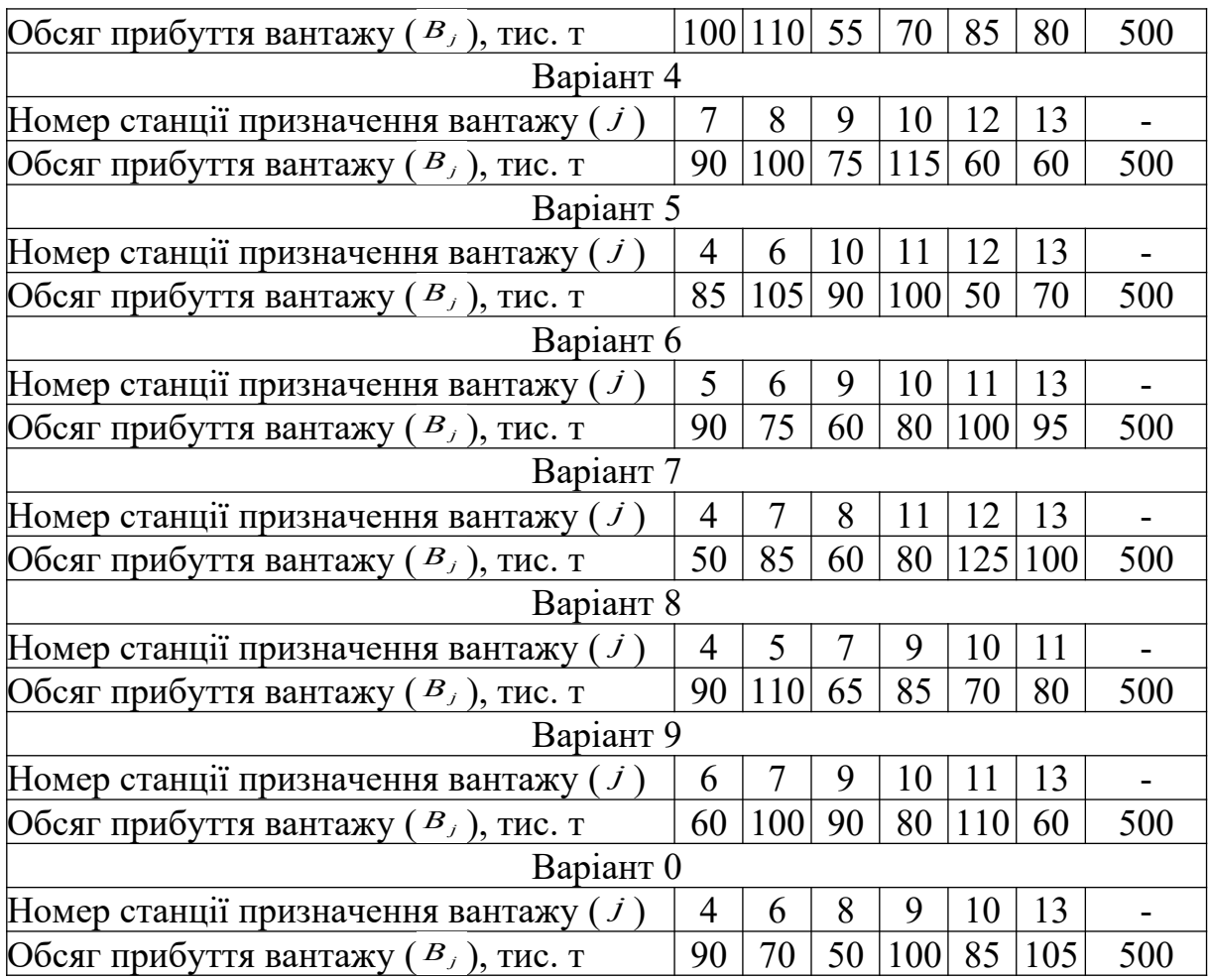

У контрольній роботі студентам безвідривної форми навчання необхідно навести:

1) початковий план перевезень вантажу та розрахунок вантажообігу, перевірку умов допустимості плану, розрахунок системи потенціалів, визначення порушень умов оптимальності, визначення кореспонденції поліпшення початкового плану перевезень;

2) поліпшений план перевезень вантажу та розрахунок вантажообігу, розрахунок системи потенціалів, визначення порушень умов оптимальності, визначення кореспонденції поліпшення поліпшеного плану;

3) оптимальний план перевезень і розрахунок вантажообігу.

*Методичні вказівки до виконання завдання*

Наявність обмежень пропускної спроможності на окремих ланках полігону залізниць обумовлює наявність трьох видів ланок при розв'язанні даного типу задач:

- вільні – такі, що не містять вантажопотоків;

- базисні – містять вантажопотік, величина якого коливається в межах  $0 \le x_{ij} < d_{ij}$ , де  $d_{ij}$  - пропускна спроможність ланки *ij* ;

- пересичені – такі, що містять вантажопотік, що дорівнює пропускній спроможності даної ланки.

Приклади різновидів ланок наведено на рисунку 5.19.

1 *Складання початкового плану* відбувається відповідно до пункту 1 задачі 5 (практичне заняття 5).

2 *Перевірка умов допустимості* відбувається відповідно до пункту 2 транспортної задачі в мережевій формі, що розглянуто в практичному занятті 6.

Приклад побудови початкового плану наведено на рисунку 5.20.

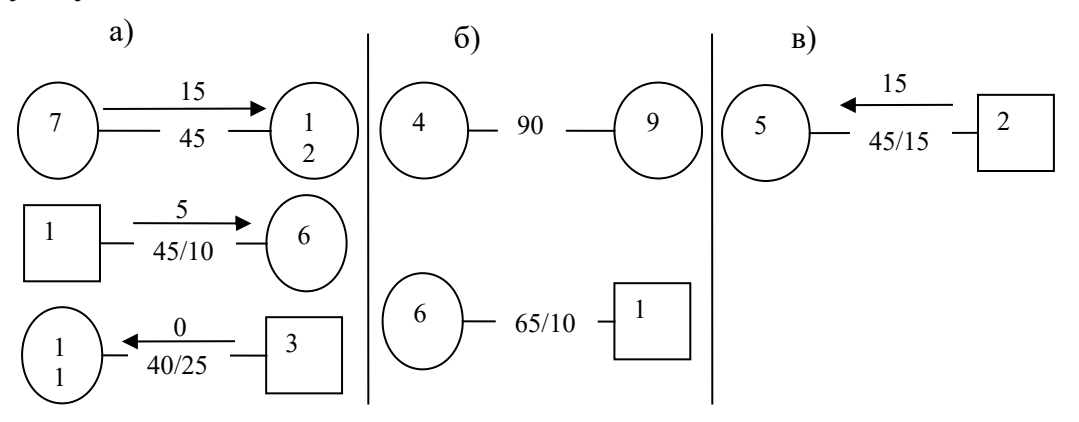

а – базисні ланки; б – вільні ланки; в – пересичена ланка

Рисунок 5.19 – Різновиди ланок плану перевезень

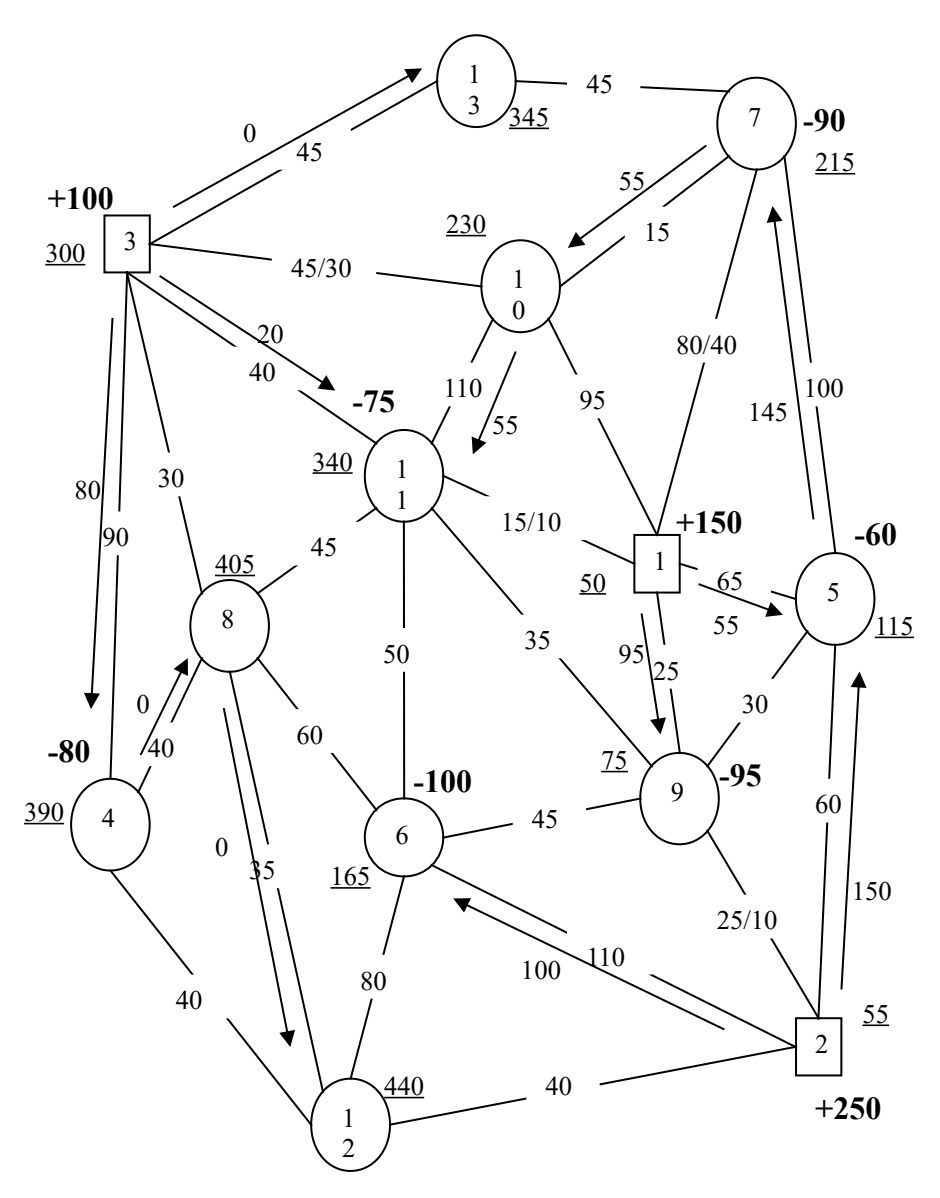

Рисунок 5.20 – Початковий план перевезень вантажу *Визначення цільової функції* відбувається відповідно до пункту 3 транспортної задачі в мережевій формі, що розглянуто в практичному занятті 6.

Розрахунок величини цільової функції для випадку, що розглядається:

 $\sum$ *Ql* = 80\*90+20\*40+55\*110+100\*110+70\*15+150\*60+95\*25  $+145*100++55*15=52800$  THC. T – KM.

*Перевірка плану на оптимальність* передбачає виконання таких умов:

1) для вільних ланок:

$$
V_j - V_i \le c_{ij}; \qquad (5.23)
$$

2) для базисних ланок:

$$
V_j - V_i = c_{ij};\t\t(5.24)
$$

3) для пересичених ланок:

$$
V_j - V_i \ge c_{ij.} \tag{5.25}
$$

*Систему потенціалів* для кожної станції полігону розраховують відповідно до пункту 4 задачі 5 (практичне заняття 5).

Для прикладу, що розглядається, всі розраховані потенціали вказано біля відповідної станції на рисунку 5.20 та виділено підкресленням.

5 В*еличини порушень умов оптимальності* розраховуються відповідно до пункту 5 транспортної задачі в мережевій формі, що розглянуто в практичному занятті 6.

Наведений приклад містить такі порушення умов оптимальності:

 $H_{1-7}=215-50-80=85$ ;  $H_{1-10}$ =230-50-95=85;  $H_{1-11}=340-50-15=275$ ;  $H_{2-12}=440-55-40=345$ ;  $H_{3-8}=405-300-30=75$ ;  $H_{3-10} = 300 - 230 - 45 = 25$ ;  $H_{5-9}=115-75-30=10$ ;  $H_{6-8}=405-165-60=180;$  $H_{6-9}=165-75-45=45$ ;  $H_{6-1}$ =340-165-50=125;  $H_{7-13}=345-215-45=85$ ;

 $H_{8-11}$ =405-340-45=20;  $H_{9-11}$ =340-75-35=230.

6 *Поліпшення розподілу вантажопотоків на полігоні залізниць* ведеться відповідно до пункту 6 транспортної задачі в мережевій формі, що розглянуто в практичному занятті 6. Але, якщо максимальне за модулем порушення виникло:

1) на *вільній ланці*, то кореспонденція поліпшення ( *X пол* ) має бути визначена за формулою

$$
X_{\textit{non}} = \min\left\{x^{\textit{wemp}}; (d_{ij} - x_{ij})^{\textit{nonymn}}\right\},\qquad(5.26)
$$

де  $(d_y - x_y)^{norm}$  - різниця між обмеженням пропускної спроможності ( *dij*) і кореспонденцією ( *xij*) на попутних ланках, тис. т;

2) *пересиченій ланці*, то кореспонденція поліпшення ( *X пол* ) знаходиться за формулою

$$
X_{\text{non}} = \min\left\{\mathbf{x}^{\text{norm}}; (d_{ij} - x_{ij})^{\text{sycmp}}\right\},\tag{5.27}
$$

де <sup>*х* попутни</sup> - величина кореспонденції, що містять ланки з попутними вантажопотоками, тис. т;

 $(d_{ii} - x_{ii})^{3ycmp}$ *ij ij* (*d x* ) - різниця між обмеженням пропускної спроможності ( *dij*) і кореспонденцією ( *xij*) на зустрічних ланках, тис. т.

При визначенні *X пол* ланка з максимальним порушенням є попутною до напрямку руху. Якщо ця ланка була вільною, то її кореспонденція для розрахунку *X пол* приймається рівною нулю.

Якщо обмеження пропускної спроможності на ланці не вказане, то  $d_{ij} = \infty$ .

Знайдену величину *X пол* потрібно додати до кореспонденцій (вантажопотоків) тих ланок, що є попутними в замкненому контурі, і відняти від кореспонденцій зустрічних ланок.

Для наведеного прикладу – максимальне за модулем порушення має ланка 1-11. Потік *X пол* необхідно призначити від станції 1 до станції 11, бо остання має більший за величиною потенціал, а замкнений контур пройде ланками через станції 1, 11, 10, 7, 5. Величина кореспонденції поліпшення замкнутого контуру  $X_{m}$  = min{55;145;(10-0)} = 10 *òèñ* . *ò* .

На рисунку 5.21 приведено поліпшений план перевезень вантажу.

7 Після складання поліпшеного плану повторюють дії з пункту 3 до тих пір, коли на всіх ланках полігону будуть виконуватися умови оптимальності.

На рисунку 5.22 наведено один з варіантів оптимального плану.

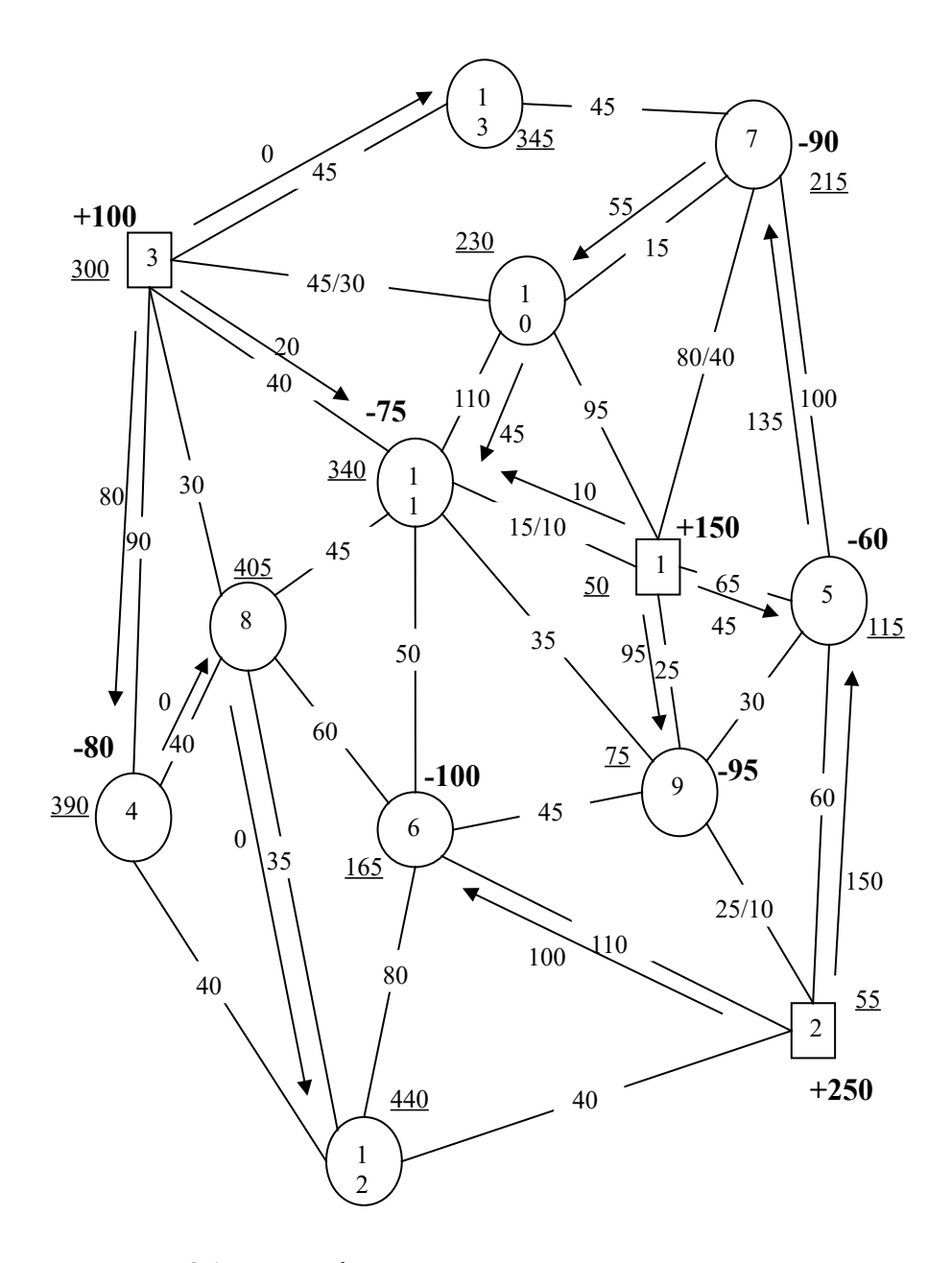

Рисунок 5.21 – Поліпшений план перевезень вантажу

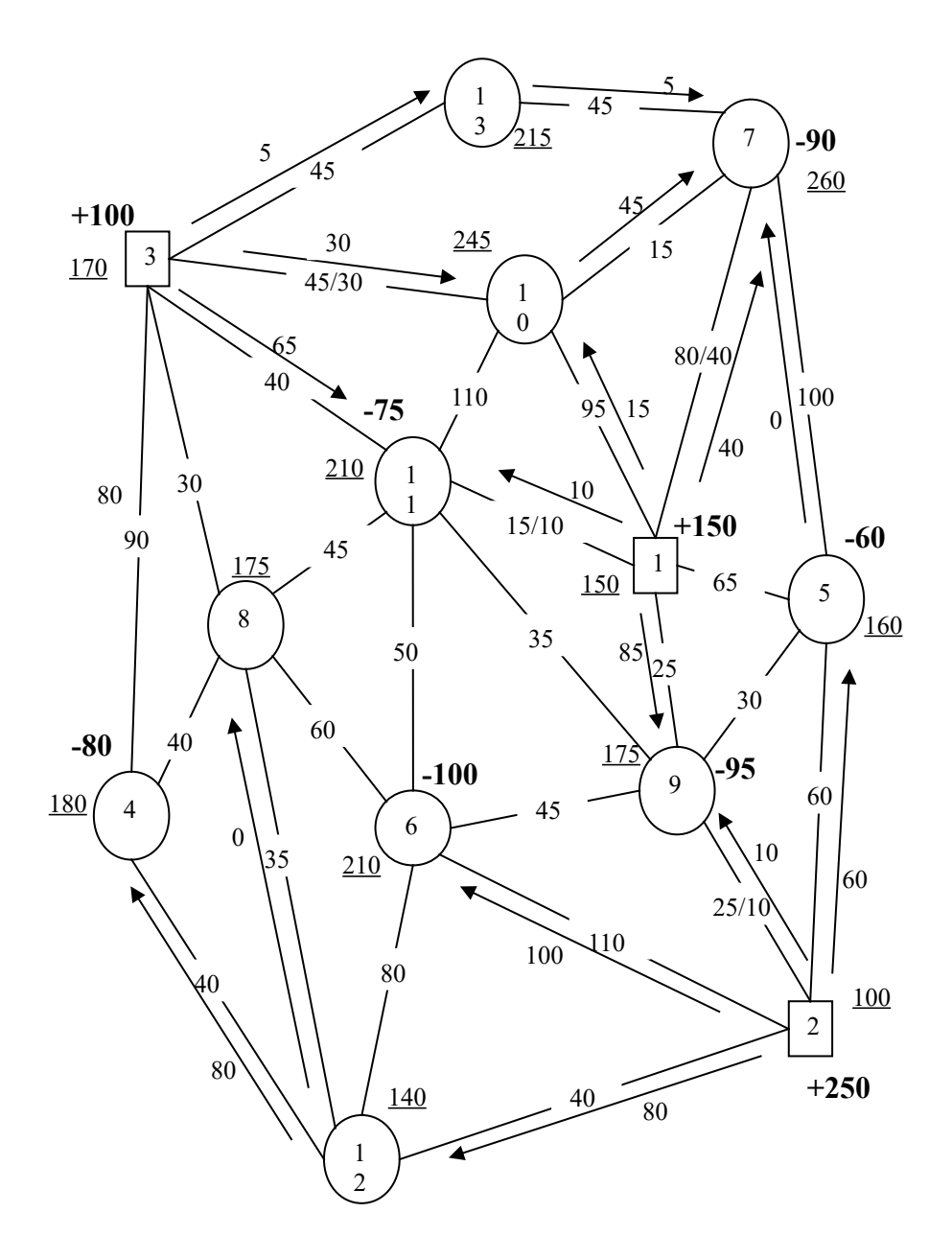

Рисунок 5.22 – Оптимальний план перевезень вантажу

**Практичне заняття 8.** Визначення найкоротших відстаней на транспортній мережі

*Мета* заняття – узагальнення та систематизація теоретичного матеріалу, а також отримання практичних навичок щодо визначення найкоротших відстаней на транспортній мережі.

*Завдання* – знайти найкоротші відстані для транспортної мережі полігону залізниць (рисунок 5.23) від станції № 1 до всіх інших станцій. Довжину дільниць наведено в таблиці 5.13.

У контрольній роботі студентам безвідривної форми навчання необхідно навести:

- транспортну мережу згідно з варіантом;

- таблицю з найкоротшими шляхами та найкоротшими відстанями між станцією № 1 та рештою станцій (зводиться до форми таблиці 5.14).

Таблиця 5.13 – Довжина дільниць (номер варіанта відповідає початковій букві прізвища студента)

| Діль-       |                   |                 |                   |    |                 | Довжина дільниці за варіантами, км |                |                                    |                 |                 |                 |                 |                 |                 |                 |
|-------------|-------------------|-----------------|-------------------|----|-----------------|------------------------------------|----------------|------------------------------------|-----------------|-----------------|-----------------|-----------------|-----------------|-----------------|-----------------|
| <b>НИЦЯ</b> | $\Gamma$ . $\chi$ | O,              | $\overline{3}$ ,H | УФ | B <sub>1</sub>  | $ $ Ю,Е $ $ Й,Р                    |                | $\mathrm{T},\overline{\mathrm{q}}$ | E, A            | X, I            | Д, М $\Pi$ , С  |                 | ЩĨ              | A,K             | Ш               |
| $1 - 2$     | 10                | 20              | 15                | 11 | 9               | 8                                  | 13             | 25                                 | 22              | 30              | 12              | 5               | 19              | 17              | 6               |
| $1 - 3$     | 40                | 22              | 10                | 21 | 19              | 17                                 | 15             | 23                                 | 20              | 15              | 18              | 20              | 27              | 5               | 10              |
| $1-4$       | 29                | 16              | 13                | 21 | 32              | 23                                 | $\overline{7}$ | 24                                 | 14              | 19              | 18              | 24              | 17              | 13              | 23              |
| $1 - 5$     | 12                | 5               | 19                | 17 | 6               | 21                                 | 32             | 28                                 | 29              | 26              | 27              | 13              | 18              | 11              | 14              |
| $2 - 6$     | 34                | 14              | 11                | 18 | 13              | 27                                 | 28             | 29                                 | 32              | 21              | 6               | 17              | 5               | 19              | 12              |
| $2 - 7$     | 21                | 13              | 22                | 25 | 13              | 8                                  | 9              | 11                                 | 15              | 33              | 14              | 11              | 18              | 13              | 27              |
| $3 - 5$     | 32                | 23              | 19                | 17 | 6               | 21                                 | 17             | 19                                 | 11              | 18              | 22              | 25              | 28              | 29              | 24              |
| $3 - 8$     | 28                | 29              | 9                 | 11 | 32              | 28                                 | $\overline{7}$ | 24                                 | 15              | 23              | 13              | 28              | 17              | 15              | 21              |
| $4 - 8$     | 15                | 24              | 32                | 28 | 18              | 13                                 | 22             | 29                                 | 9               | 11              | 15              | 21              | 14              | 11              | 17              |
| $4-9$       | 17                | 6               | $\overline{21}$   | 19 | 22              | 25                                 | 6              | 21                                 | 32              | 28              | 29              | 26              | 27              | 13              | 18              |
| $5 - 7$     | 5                 | 19              | 12                | 30 | 22              | 25                                 | 11             | 18                                 | 13              | 27              | 28              | 29              | 9               | 11              | 32              |
| $5 - 10$    | 11                | 15              | 23                | 13 | 18              | 22                                 | 33             | 14                                 | 21              | 6               | 26              | 27              | 19              | 18              | 15              |
| $6 - 10$    | 6                 | 21              | 32                | 28 | 29              | 26                                 | 27             | 13                                 | 18              | 29              | 16              | 13              | 21              | 32              | 23              |
| $6 - 12$    | 17                | 6               | 18                | 13 | 25              | 13                                 | 17             | 6                                  | 11              | 32              | 28              | 18              | 19              | 22              | 30              |
| $7 - 10$    | 22                | 25              | 6                 | 21 | 18              | 13                                 | 32             | 28                                 | 6               | 21              | 17              | 19              | 11              | 15              | 33              |
| $8 - 10$    | 21                | 32              | 29                | 9  | 13              | 22                                 | 25             | 6                                  | 18              | 28              | 19              | 22              | $\overline{7}$  | 24              | 15              |
| $8 - 11$    | 13                | 27              | 28                | 26 | 6               | 21                                 | 18             | 29                                 | 16              | 28              | 32              | 11              | 25              | 22              | 30              |
| $8 - 13$    | 12                | 30              | 22                | 25 | 11              | 6                                  | 25             | 13                                 | 18              | 32              | 6               | 21              | 17              | 19              | 11              |
| $9 - 11$    | 24                | 6               | 19                | 15 | 23              | 12                                 | 21             | 32                                 | 9               | 29              | 28              | 32              | 23              | 13              | 21              |
| $9 - 14$    | 29                | 9               | 13                | 22 | 25              | 32                                 | 13             | 18                                 | 21              | 6               | 25              | 22              | 17              | 6               | 18              |
| $10 - 12$   | 28                | $\overline{7}$  | 24                | 29 | 16              | 13                                 | 21             | 32                                 | 23              | 7               | 13              | 18              | 8               | 13              | 32              |
| $10 - 16$   | 13                | 22              | 25                | 6  | 18              | 28                                 | 21             | 6                                  | 28              | 32              | 13              | 18              | 21              | 6               | 18              |
| $11 - 15$   | 27                | 13              | 18                | 11 | 25              | 22                                 | 30             | 12                                 | 19              | 5               | 17              | 6               | 21              | 19              | 22              |
| $12 - 16$   | 6                 | 25              | 18                | 21 | 22              | 32                                 | 11             | 6                                  | 13              | 18              | 29              | 30              | 15              | 11              | 13              |
| $13 - 15$   | 8                 | 9               | 27                | 28 | 11              | 15                                 | 24             | 14                                 | $\overline{7}$  | 23              | 11              | 18              | 13              | 22              | 21              |
| $13 - 16$   | $\overline{21}$   | $\overline{17}$ | 19                | 11 | $\overline{15}$ | 34                                 | 21             | $\overline{13}$                    | $\overline{23}$ | $\overline{32}$ | $\overline{28}$ | $\overline{23}$ | 12              | $\overline{21}$ | $\overline{25}$ |
| $-15$<br>14 | 18                | $\overline{13}$ | $\overline{13}$   | 22 | $\overline{25}$ | 11                                 | 28             | 21                                 | 24              | 29              | $\overline{32}$ | 13              | $\overline{18}$ | 11              | 24              |
| $15 - 16$   | 29                | 16              | 18                | 6  | 17              | 27                                 | 13             | 18                                 | 29              | 6               | $\overline{21}$ | 14              | 33              | 11              | 18              |

#### *Методичні вказівки до виконання завдання*

На транспортну мережу, що надана на рисунку 5.23, наноситься довжина кожної дільниці згідно з варіантом. Найкоротші відстані знаходяться в такому порядку:

1 Станції, від якої визначаються найкоротші відстані, присвоюється потенціал, що дорівнює 0, і вона позначається знаком " - ". Решті станцій присвоюється потенціал, що дорівнює ∞.

2 Перевіряють виконання умови оптимальності на всіх ланках між станцією, що позначена знаком " - " та рештою станцій, з якими вона пов'язана:

$$
U_i + C_{ij} < U_j,\tag{5.28}
$$

де Ui – потенціал *i* -ї станції, від якої ведеться розрахунок системи потенціалів (що позначена знаком " - ");

 Uj – потенціал *j* – ї станції, що є пов'язаною з *i* - ю станцією ділянкою транспортної мережі;

Cij – довжина дільниці *ij* відповідними станціями.

1) *якщо умова оптимальності (5.28) виконується*, то станції *j* присвоюється нове значення потенціалу:

$$
U_j = U_i + C_{ij} \tag{5.29}
$$

Станція *j* позначається знаком " - ". Біля станції *j* в дужках записують номер станції *i* (тієї, від якої було визначено потенціал станції *j* ). Якщо біля станції *j* вже був запис, то його перекреслюють і записують новий потенціал.

Надалі будемо називати станцію *i "суміжною"* для станції *j* , якщо станції *i* та *j* з'єднані між собою, а потенціал Uj станції *j* визначено на підставі потенціалу Ui станції *i* та довжини дільниці *ij* .

Запис суміжних станцій дозволяє зафіксувати напрям найкоротшого шляху на транспортній мережі;

2) *якщо умова оптимальності (5.28) на ділянці ij не виконується*, то потенціал біля станції *j* лишається незмінним.

3 Якщо всі ділянки, що поєднують станцію *i* з іншими поруч розташованими, переглянуті і визначені нові потенціали для станцій *j* (за необхідності), то знак " - " біля станції *i* змінюють на знак " + ".

4 Задача є розв'язаною, якщо біля кожної станції транспортної мережі знак " - " змінено на " + " після проведення відповідних розрахунків.

По закінченню розв'язання задачі потенціал кожної станції дорівнює найкоротшій відстані від цієї станції до тієї, від якої визначали найкоротші відстані. Нумерація суміжних станцій у зворотному напрямку надає найкоротший шлях між станцією, від якої визначали найкоротші відстані, та іншими станціями мережі. Результати розв'язання задачі доцільно звести до форми таблині 5.14.

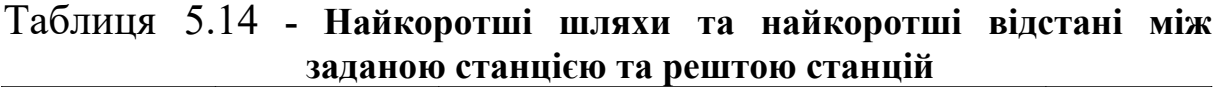

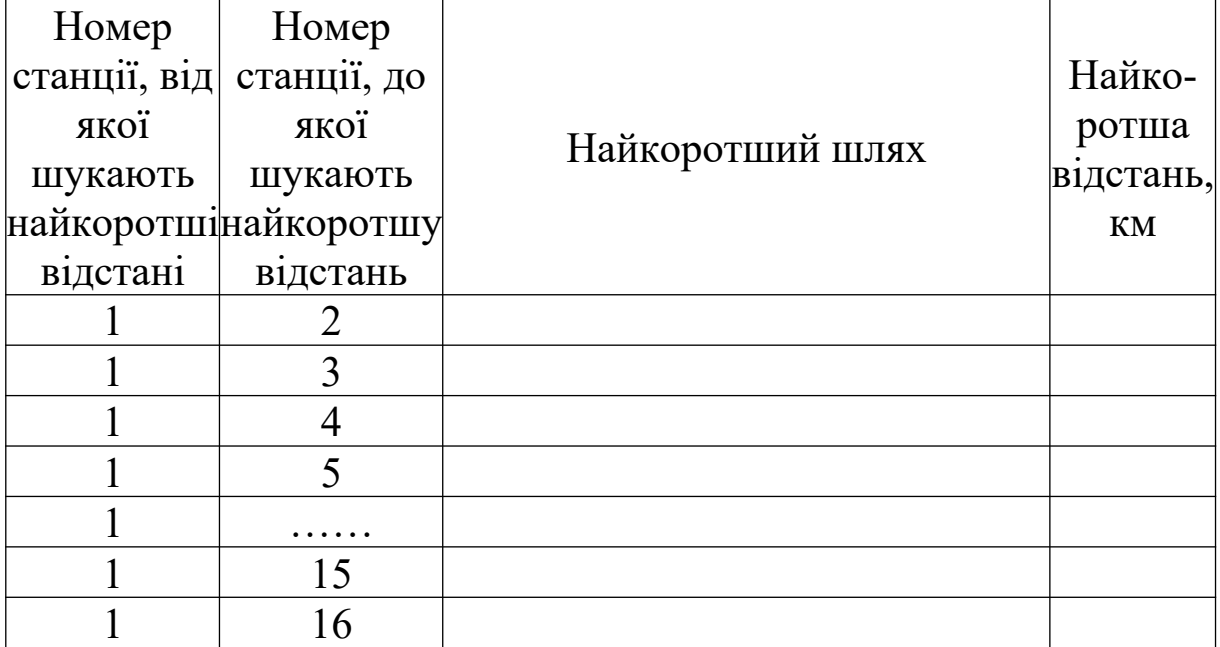

**Практичне заняття 9.** Розроблення двохфакторної моделі

*Мета* заняття – узагальнення та систематизація теоретичного матеріалу, а також отримання практичних навичок щодо встановлення параметрів двофакторної моделі визначення продуктивності праці залізничного підрозділу.

*Завдання* – встановити параметри двофакторної моделі визначення продуктивності праці залізничного підрозділу залежно від двох факторів:

- питомої ваги електрифікованих залізничних ліній від загальної експлуатаційної довжини;

- питомої ваги залізничних ліній, обладнаних автоблокуванням (АБ) і диспетчерською централізацією (ДЦ).

Дані для моделювання впливу двох факторів на продуктивність праці наведено у таблиці 5.15.

Оцінити адекватність отриманої моделі та розрахувати величину коефіцієнта множинної регресії.

У контрольній роботі студентам безвідривної форми навчання необхідно навести:

- параметри двофакторної моделі (зводиться до форми таблиці 5.16);

- модель з розрахованими параметрами;

- оцінку адекватності моделі;

- коефіцієнт множинної регресії;

- відкориговану величину коефіцієнта множинної регресії.

## *Методичні вказівки до виконання завдання*

Встановити параметри двофакторної моделі пропонується методом регресивного аналізу (як найбільш простого з точки зору використання в практиці моделювання). Математичний апарат моделювання на базі цього методу полягає в наступному. Маємо n результатів спостережень над величиною y, котра залежить від m змінних  $x_1, x_2, \ldots x_m$ . Задача полягає в тому, щоб за результатами спостережень визначити параметри моделі й оцінити її адекватність. Між продуктивністю праці й питомою вагою електрифікованих залізниць, а також питомою вагою електрифікованих залізничних ліній та питомою вагою ліній, що обладнані АБ та ДЦ, існує лінійна залежність.

Лінійна залежність має вигляд:

$$
y=C_0+\sum_{i=1}^mC_i*_{X_i}, \qquad (5.30)
$$

де С<sub>о</sub> – параметр, що залежить від факторів, що досліджуються;

 Сі – параметри, що визначають кількісний вплив кожного фактора хі на величину у;

 $x_i$  – фактори.

Параметри моделі знаходяться у ході розв'язання системи нормальних рівнянь методом найменших квадратів. У випадку двофакторної моделі система рівнянь має вигляд

$$
\begin{cases}\nnC_0 + C_1 \sum x_1 + C_2 \sum x_2 = \sum y; \\
C_0 \sum x_1 + C_1 \sum x_1^2 + C_2 \sum x_1 * x_2 = \sum yx_1; \\
C_0 \sum x_2 + C_1 \sum x_1 * x_2 + C_2 \sum x_2^2 = \sum yx_2,\n\end{cases} (5.31)
$$

або у векторній матричній формі

$$
C * x = y , \qquad (5.32)
$$

де С – квадратна матриця, що містить n рядків і n стовпців;

 у та х – відповідно заданий і невідомий n–компонентні вектори.

Припустимо, що система (5.31) не вироджена, тобто її визначник не дорівнює нулю: ∆=det C≠0. У цьому випадку вона має єдиний розв'язок, що має бути записаний за допомогою формул Крамера:

$$
x_i = \frac{\Delta_i}{\Delta}, i = 1, 2, ..., n
$$
 (5.33)

Тут ∆≔detC<sub>i</sub>, матрицю С<sub>і</sub> отримують з матриці С, замінюючи i-й стовпець стовпцем правих частин y.

Визначивши  $C_0$ ,  $C_1$  та  $C_2$ , знаходимо модель:

$$
y_{x} = C_{0} + C_{1} \sum x_{1} + C_{2} \sum x_{2}. \qquad (5.34)
$$

Для оцінки адекватності моделі використовуємо показники середньої похибки апроксимації, %:

$$
\bar{E} = \frac{1}{n} \sum_{y_i} \left| \frac{y_i - y_x}{y_i} \right| * 100\% \tag{5.35}
$$

Одночасний вплив незалежних змінних х<sub>1</sub> та х<sub>2</sub> на залежну змінну у вимірюється коефіцієнтом множинної регресії R. Чим менше величини, що спостерігаються, відхиляються від поверхні множинної регресії, тим більші значення R (тобто R≥1). Для лінійної моделі

$$
R = \sqrt{\frac{\sum (y_i - \bar{y}_x)^2}{\sum (y_i - \bar{y})^2}},
$$
\n(5.36)

$$
\mathbf{A}\mathbf{e} \qquad \bar{\mathbf{y}} = \frac{\sum \mathbf{y}_i}{n};\tag{5.37}
$$

$$
y_{x} = \frac{\sum y_{x}}{n}.
$$

За невеликої кількості спостережень величина вибіркового коефіцієнта множинної регресії звичайно завищується, тому величину R коригують:

$$
R_{k} = \sqrt{1 - (1 - R^{2}) \frac{n - 1}{n - m - 1}}
$$
 (5.39)

де m – кількість факторів (m=xi=2).

# **6 ВИМОГИ ДО ОФОРМЛЕННЯ ТА ЗАХИСТУ КОНТРОЛЬНОЇ РОБОТИ**

Контрольна робота студентів безвідривної форми навчання напряму "Менеджмент" і слухачів ІППК з дисципліни "Математичні моделі в менеджменті" виконується стандартних аркушах формату А4 обсягом не більше 12 аркушів, повинна відповідати встановленим вимогам і містити таку інформацію:

- на титульному аркуші – шифр роботи (КРЕ 2000102 – для студентів безвідривної форми навчання та КРЕ 2000103 – для слухачів ІППК), шифр залікової книжки студента;

- на другому аркуші – інформація про зміст контрольної роботи і заповнений штамп;

- далі – вихідні дані відповідно до кожної розрахункової задачі, її розв'язання та стислі висновки щодо отриманих результатів;

- останній аркуш – список літератури.

Робота вважається допущеною до захисту за умов, якщо вона:

- оформлена згідно з встановленими вимогами та відповідає варіанту;

- містить розрахункові задачі, що виконані в повному обсязі та без помилок і стислі висновки щодо результатів розрахунків;

- містить перелік літератури, яку було використано для виконання контрольної роботи;

- подається до захисту на електронному носії та в паперовому вигляді.

Робота вважається захищеною за умов, якщо студент вільно володіє основними поняттями та прийомами математичного моделювання в управлінні на залізничному транспорті.

# **7 ПИТАННЯ ДЛЯ САМОКОНТРОЛЮ**

1 Поняття критерію оптимальності при використанні математичних моделей у менеджменті на залізничному транспорті.

2 Показники оптимальності на залізничному транспорті.

3 Існуючі методи та моделі розв'язання оптимізаційних задач на залізничному транспорті.

4 Проблеми залізничного транспорту, вирішення яких зводиться до розв'язання транспортних задач у матричній формі.

5 Економіко-математичне формулювання транспортної задачі в матричній формі з обмеженням пропускної спроможності.

6 Методи складання початкового плану при розв'язанні транспортних задач у матричній формі.

7 Умова допустимості при розв'язанні транспортних задач у матричній формі.

8 Побудова системи потенціалів при розв'язанні транспортної задачі в матричній формі.

9 Умови оптимальності при розв'язанні транспортної задачі в матричній формі з обмеженням пропускної спроможності та без обмежень.

10 Підходи до побудови замкненого контуру в транспортній задачі в матричній формі та знаходження величини кореспонденції, на яку слід поліпшити план перевезень.

11 Особливості розв'язання відкритої транспортної задачі.

12 Урахування обов'язкових і заборонених перевезень при розв'язанні задач економіко–математичного моделювання на залізничному транспорті.

13 Використання двохетапної транспортної задачі при розв'язанні оптимізаційних задач лінійного програмування з урахуванням трьох суб'єктів господарювання.

14 Проблеми залізничного транспорту, вирішення яких зводиться до розв'язання транспортних задач на мережі.

15 Основні правила складання початкового плану при розв'язанні транспортних задач на мережі.

61

16 Умова допустимості при розв'язанні транспортних задач на мережі.

17 Побудова системи потенціалів при розв'язанні транспортної задачі на мережі.

18 Умови оптимальності при розв'язанні транспортної задачі на мережі з обмеженням пропускної спроможності та без обмежень.

19 Підходи до побудови замкненого контуру в транспортній задачі на мережі та знаходження величини кореспонденції, на яку слід поліпшити план перевезень.

20 Випадки застосування задачі знаходження найкоротшої відстані на мережі залізниць.

21 Одно- та багатофакторні моделі на залізничному транспорті.

# **СПИСОК ЛІТЕРАТУРИ**

# **Основна**

1 Белов, И.В. Математические методы в планировании на железнодорожном транспорте [Текст]: учеб. пособие. / И.В. Белов, А.Б. Каплан. – М.: Транспорт, 1972. – 248 с.

2 Математическое моделирование экономических процессов на железнодорожном транспорте [Текст]: учеб. пособие / под ред. А.Б. Каплана. М.: Транспорт, 1984. – 256 с.

3 Каплан, А.Б. Сборник задач по математическому моделированию экономических процессов на железнодорожном транспорте [Текст]: учеб. пособие / А.Б. Каплан, А.Д. Майданов, Р.М. Царев. – М.: Транспорт, 1978. – 200 с.

4 Экономика железнодорожного транспорта [Текст]: учеб. для вузов ж. - д. трансп. / И.В. Белов, Н.П. Терешина, В.Г. Галабурда и др.; под ред. Н.П. Терешиной, Б.М. Лапидуса, М.Ф. Трихункова. – М.: УМК МПС России, 2001. – 600 с.

5 Глухов, В.В.. Математические методы и модели для менеджмента. [Текст]: учебник / В.В Глухов, М.Д. Медников, С.Б. Коробко. — 2-е изд., испр. и доп. – СПб.: Издательство «Лань», 2005. — 528 с.

## **Додаткова**

- 1 Журнали "Залізничний транспорт України".
- 2 Журналы «Железнодорожный транспорт».
- 3 Журналы «Экономика железных дорог».
- 4 Бюллетени транспортной информации.

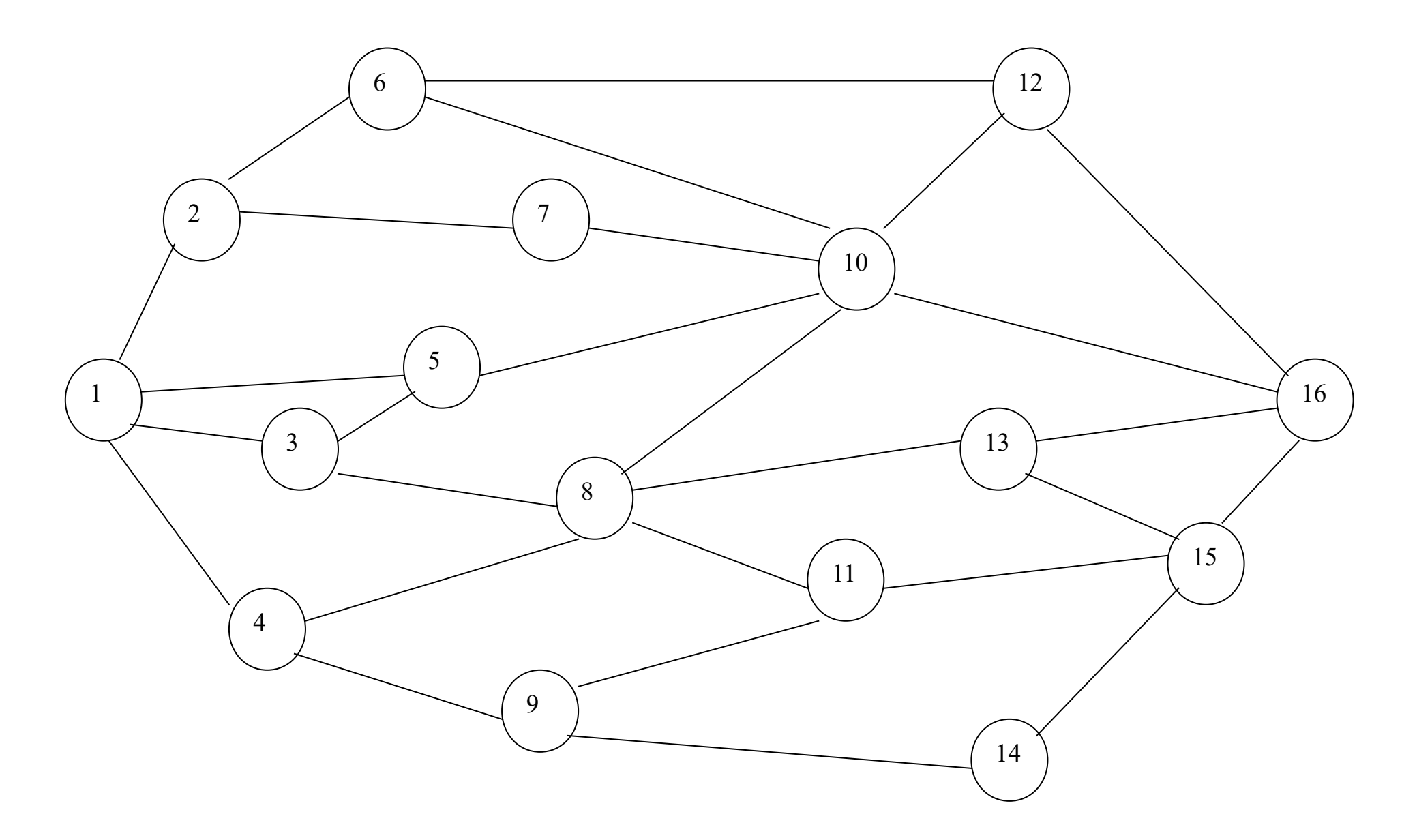

Рисунок 5.23 – Вихідна транспортна мережа (єдина для всіх варіантів)

| $N_2$          | y               |       |                 |       |              |       |             |       |            | Варіант        |            |       |         |                |                                     |       |                                       |
|----------------|-----------------|-------|-----------------|-------|--------------|-------|-------------|-------|------------|----------------|------------|-------|---------|----------------|-------------------------------------|-------|---------------------------------------|
| $\Pi$          |                 |       | $\Gamma$ ,Ж,О,Л |       | $3,H,Y,\Phi$ |       | B, H, HO, E |       | Й, Р, Т, Ч |                | K, R, X, I |       | Д, М, П |                | $C, \underline{III}, \underline{I}$ |       | $A, K, \perp \!\!\!\perp \!\!\!\perp$ |
| $\Pi$          |                 | $X_1$ | $X_2$           | $X_1$ | $X_2$        | $X_1$ | $X_2$       | $X_1$ | $X_2$      | X <sub>1</sub> | $X_2$      | $X_1$ | $X_2$   | X <sub>1</sub> | $X_2$                               | $X_1$ | $X_2$                                 |
|                | $1,16*10$<br>6  | 0,4   | 0,62            | 0,37  | 0,64         | 0,38  | 0,6         | 0,39  | 0,6        | 0,35           | 0,62       | 0,34  | 0,66    | 0,39           | 0,6                                 | 0,38  | 0,61                                  |
| $\overline{2}$ | $1,08*10$<br>6. | 0,35  | 0,58            | 0,33  | 0,59         | 0,34  | 0,59        | 0,36  | 0,6        | 0,37           | 0,6        | 0,32  | 0,6     | 0,34           | 0,6                                 | 0,33  | 0,6                                   |
| 3              | $1,12*10$<br>6  | 0,37  | 0,61            | 0,34  | 0,63         | 0,35  | 0,62        | 0,36  | 0,6        | 0,32           | 0,6        | 0,31  | 0,65    | 0,36           | 0,6                                 | 0,35  | 0,61                                  |
| $\overline{4}$ | $0.98*10$<br>6. | 0,3   | 0,58            | 0,32  | 0,57         | 0,31  | 0,6         | 0,33  | 0,57       | 0,32           | 0,58       | 0,3   | 0,6     | 0,38           | 0,58                                | 0,33  | 0,57                                  |
| 5              | $1,06*10$<br>6  | 0,31  | 0,64            | 0,32  | 0,7          | 0,33  | 0,7         | 0.34  | 0,6        | 0,35           | 0,61       | 0,36  | 0,6     | 0,42           | 0,6                                 | 0,37  | 0,61                                  |
| 6              | $1,75*10$<br>6. | 0,45  | 0,7             | 0,41  | 0,68         | 0,43  | 0,7         | 0,42  | 0,66       | 0,44           | 0,68       | 0,45  | 0,69    | 0,35           | 0,7                                 | 0,45  | 0,65                                  |
| 7              | $1,06*10$<br>6  | 0,32  | 0,62            | 0,33  | 0,68         | 0,34  | 0,68        | 0,35  | 0,64       | 0,36           | 0,63       | 0,37  | 0,62    | 0,38           | 0,66                                | 0.38  | 0,64                                  |
| 8              | $1,15*10$<br>6  | 0,39  | 0,63            | 0,36  | 0,64         | 0,37  | 0,61        | 0,38  | 0,59       | 0,34           | 0,63       | 0,33  | 0,67    | 0,35           | 0,61                                | 0,37  | 0,62                                  |
| 9              | $1,27*10$<br>6  | 0,4   | 0,61            | 0,38  | 0,62         | 0,39  | 0,6         | 0,37  | 0,63       | 0,35           | 0,7        | 0,33  | 0,7     | 0,34           | 0,66                                | 0,36  | 0,64                                  |
| 10             | $1,10*10$<br>6  | 0,32  | 0,61            | 0,33  | 0,64         | 0,35  | 0,6         | 0,34  | 0,65       | 0,35           | 0,66       | 0,32  | 0,63    | 0,33           | 0,62                                | 0,33  | 0,62                                  |

Таблиця 5.15 - Вихідні дані для розроблення двофакторної моделі (номер варіанта відповідає початковій букві прізвища студента)

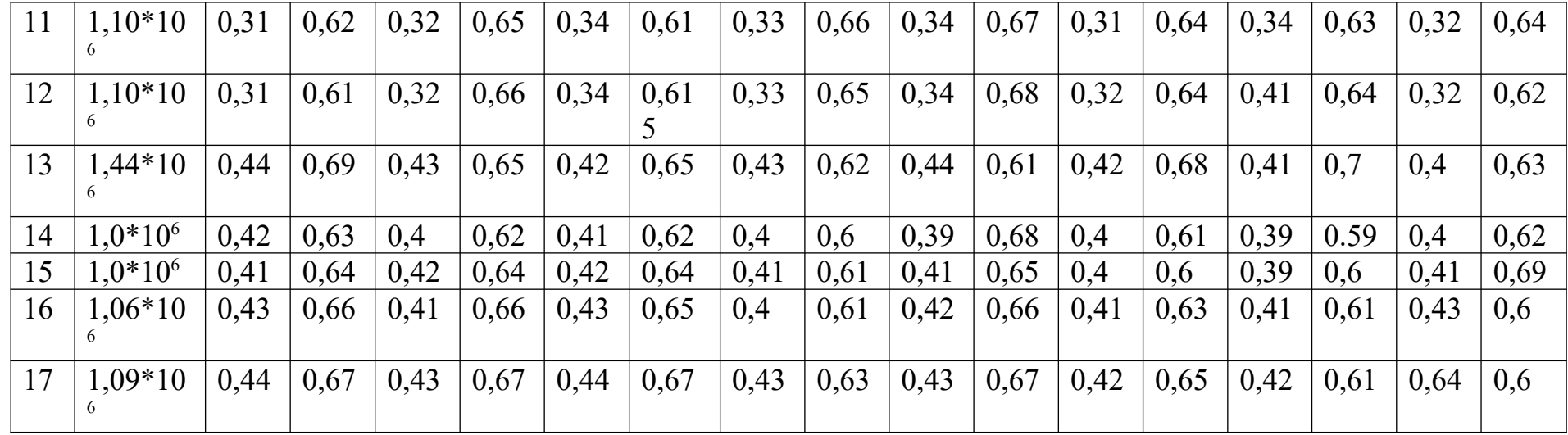

Таблиця 5.16 – Методика обчислення параметрів двофакторної моделі С<br/>0,C1 та $\rm C2$ 

|                    | 1 аблиця 5.16 – Методика обчислення параметрів двофакторної моделі С0,С1 та С <sup>2</sup> |       |       |            |                  |                  |          |          |         |               |                                             |  |                           |         |                              |  |
|--------------------|--------------------------------------------------------------------------------------------|-------|-------|------------|------------------|------------------|----------|----------|---------|---------------|---------------------------------------------|--|---------------------------|---------|------------------------------|--|
| $N_2$<br>$\Pi/\Pi$ | V                                                                                          | $X_1$ | $X_2$ | $X_1^*X_2$ | $\mathbf{X}_1^2$ | $\mathbf{X}_2^2$ | $y^*x_1$ | $y^*x_2$ | $y_{x}$ | $y - \bar{y}$ | $(y - \bar{y})^2$ y- $\bar{y}$ <sub>x</sub> |  | $(y - y)$<br>$\mathbf{x}$ | $y-y_x$ | $\boldsymbol{\delta} =$<br>Ó |  |
|                    | $1,16*10^6$                                                                                |       |       |            |                  |                  |          |          |         |               |                                             |  |                           |         |                              |  |
| $\overline{2}$     | $1,08*10^6$                                                                                |       |       |            |                  |                  |          |          |         |               |                                             |  |                           |         |                              |  |
| 3                  | $1,12*10^6$                                                                                |       |       |            |                  |                  |          |          |         |               |                                             |  |                           |         |                              |  |
| $\overline{4}$     | $0,98*10^6$                                                                                |       |       |            |                  |                  |          |          |         |               |                                             |  |                           |         |                              |  |
| 5                  | $1,06*10^6$                                                                                |       |       |            |                  |                  |          |          |         |               |                                             |  |                           |         |                              |  |
| 6                  | $1,75*10^6$                                                                                |       |       |            |                  |                  |          |          |         |               |                                             |  |                           |         |                              |  |
| $\mathbf{r}$       | $1,06*10^6$                                                                                |       |       |            |                  |                  |          |          |         |               |                                             |  |                           |         |                              |  |
| 8                  | $1,15*10^6$                                                                                |       |       |            |                  |                  |          |          |         |               |                                             |  |                           |         |                              |  |
| 9                  | $1,27*10^6$                                                                                |       |       |            |                  |                  |          |          |         |               |                                             |  |                           |         |                              |  |

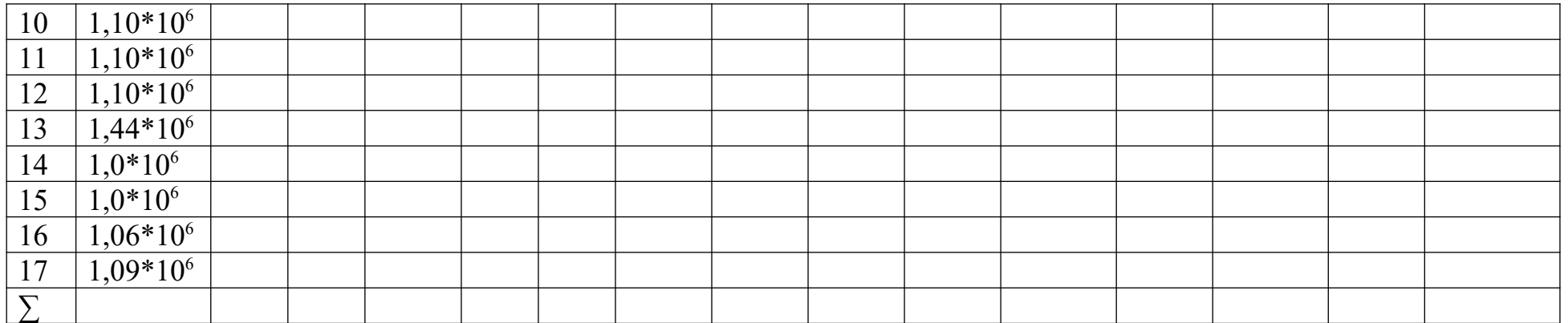